# SILABUS

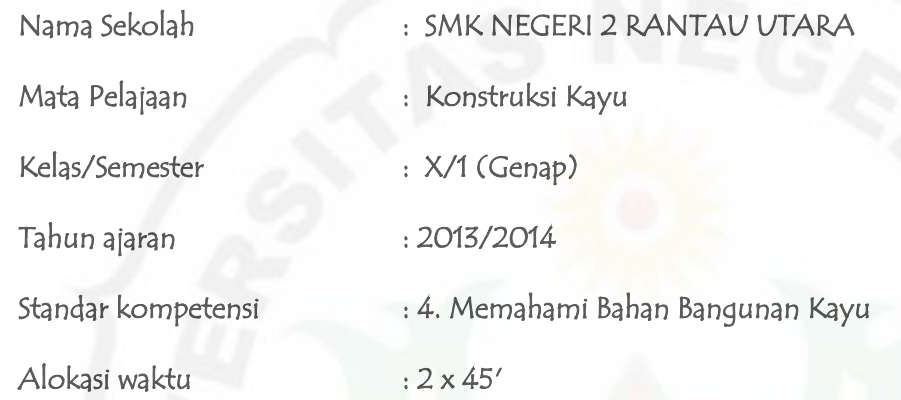

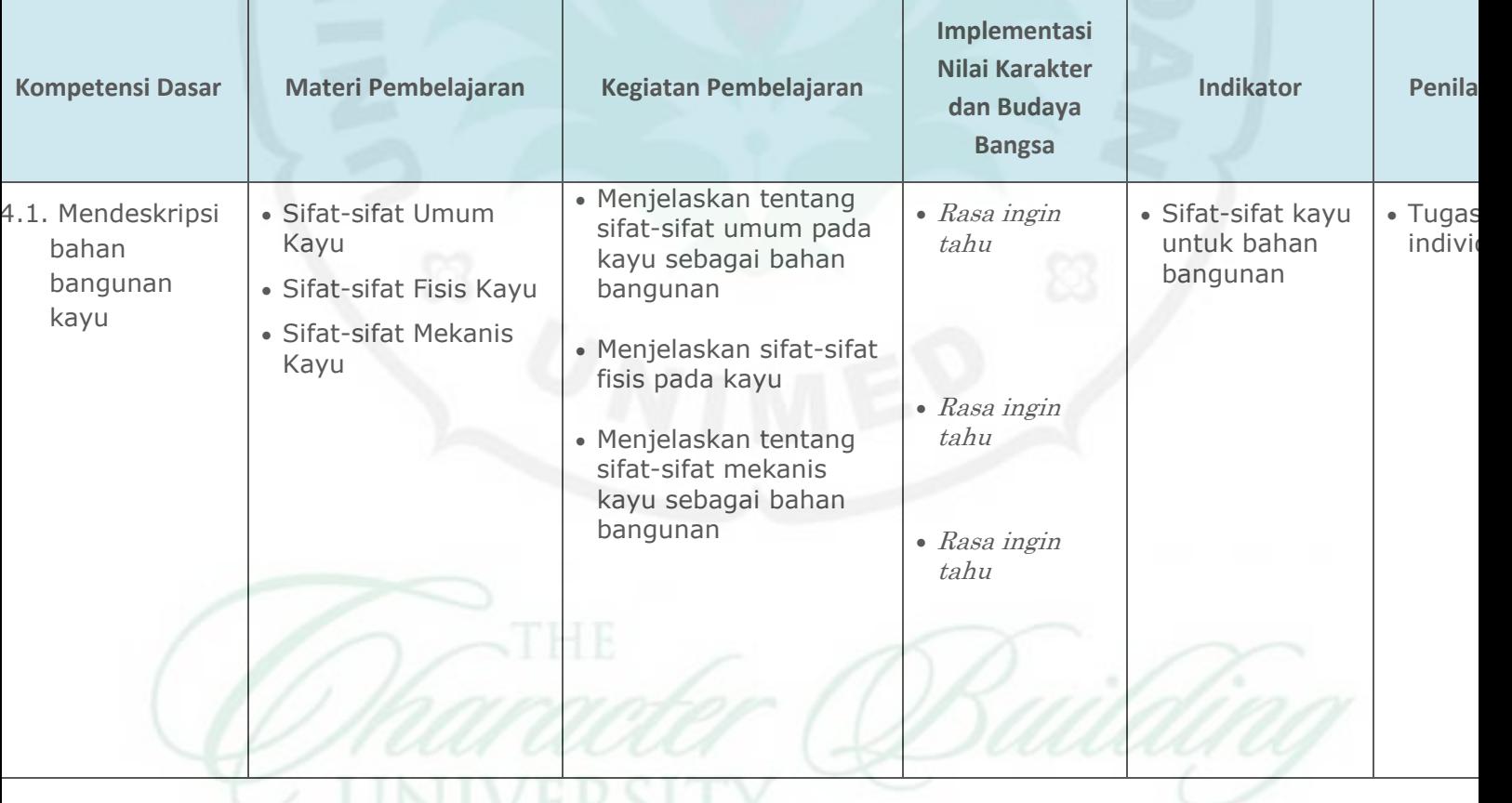

### **RENCANA PELAKSANAAN PEMBELAJARAN**

#### **(RPP)**

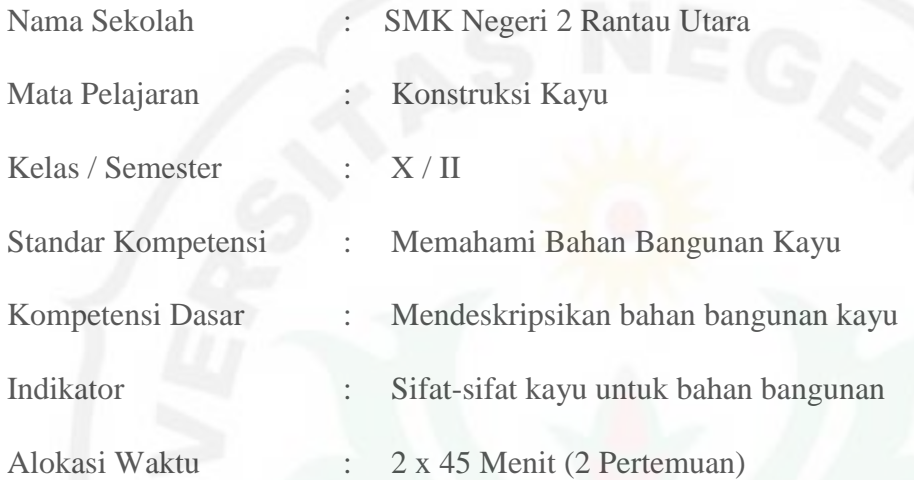

## **A. Tujuan Pembelajaran**

Peserta didik mampu :

- 1. Siswa dapat mendeskripsikan sifat-sifat kayu untuk bahan bangunan dengan benar.
- 2. Siswa dapat mendeskripsikan sifat-sifat fisis kayu untuk bahan bangunan dengan benar.
- 3. Siswa dapat mendeskripsikan sifat-sifat mekanis kayu untuk bahan bangunan dengan benar.

## **B. Materi Pembelajaran**

- 1. Sifat-sifat umum kayu
- 2. Sifat-sifat fisis kayu
- 3. Sifat-sifat mekanis kayu

## **C. KKM**:

- Kognitif : 71
- Psikomotor : 71
- Afektif : 71

## **D. Strategi Pembelajaran**

*Preview-Question-Read-Reflect-Recite-Review* (Pq4r)

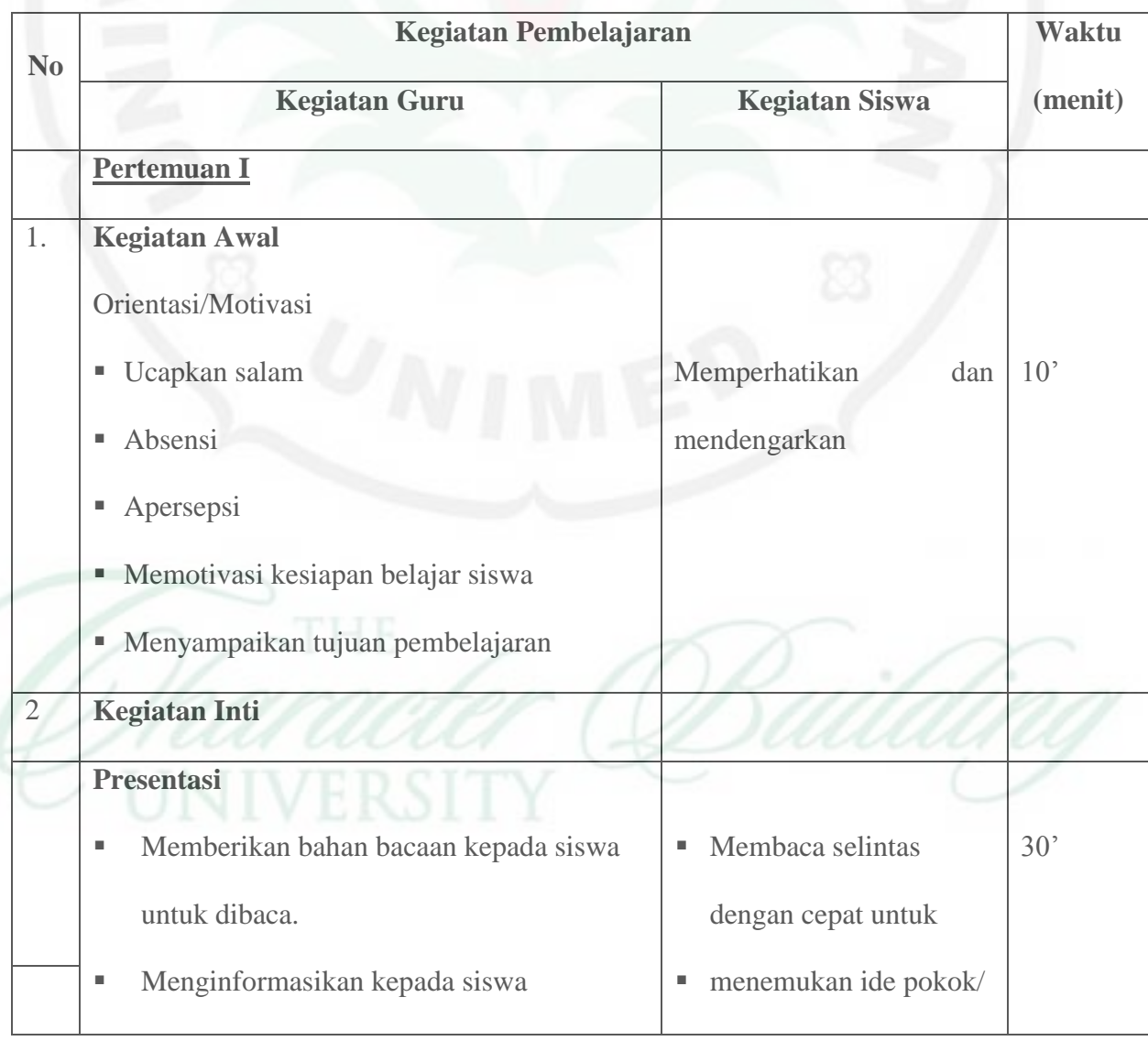

## **E. Langkah-langkah Kegiatan Pembelajaran**

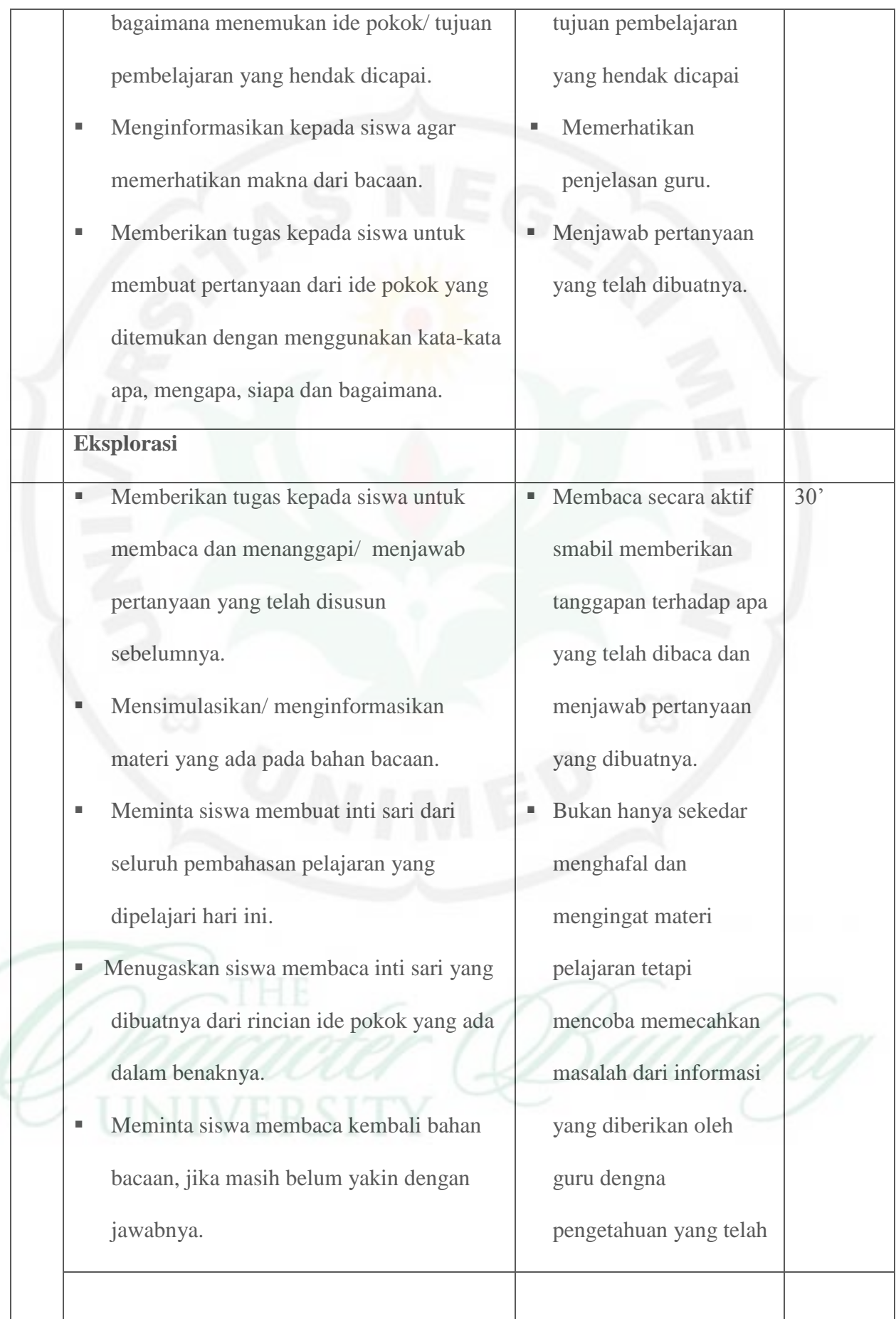

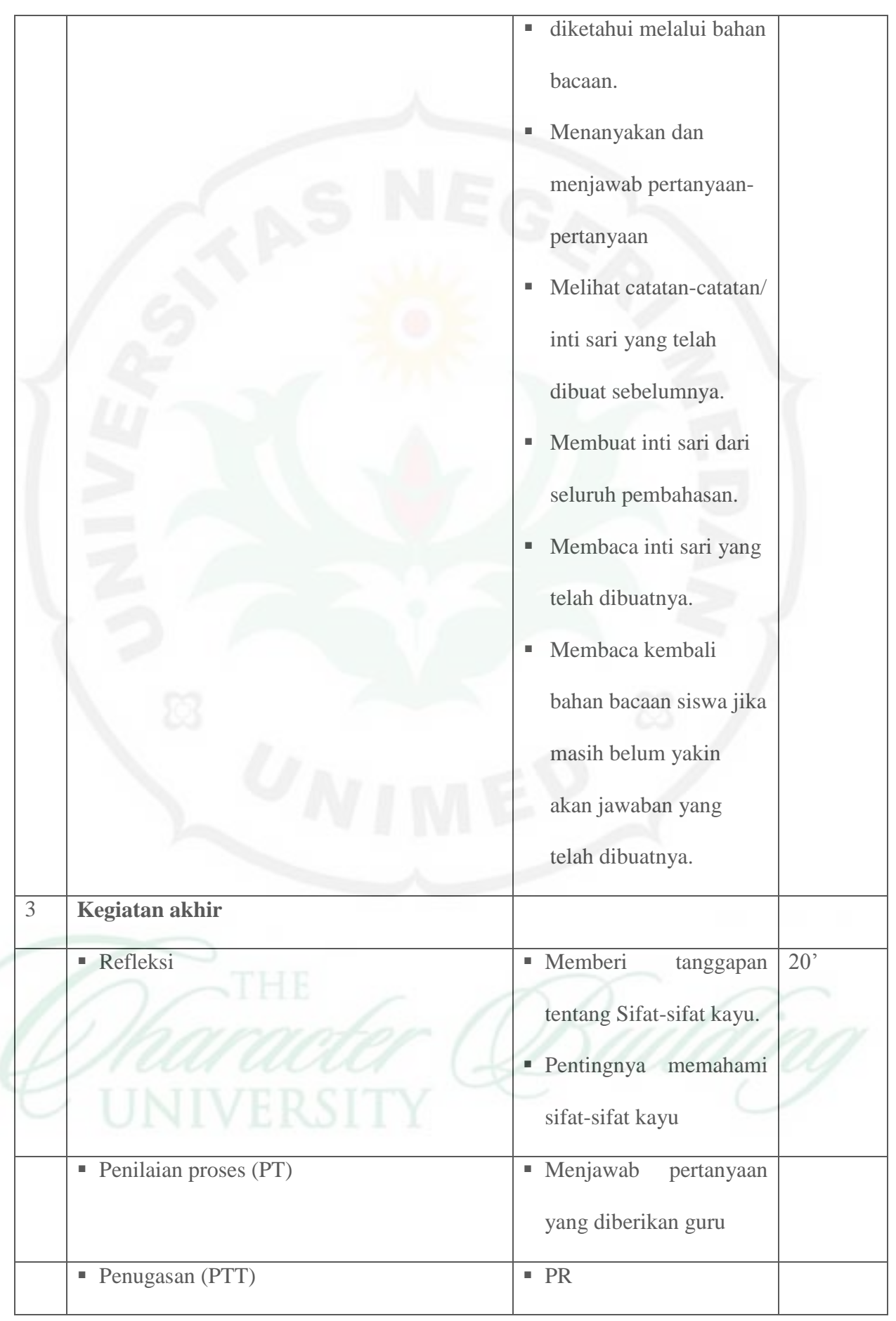

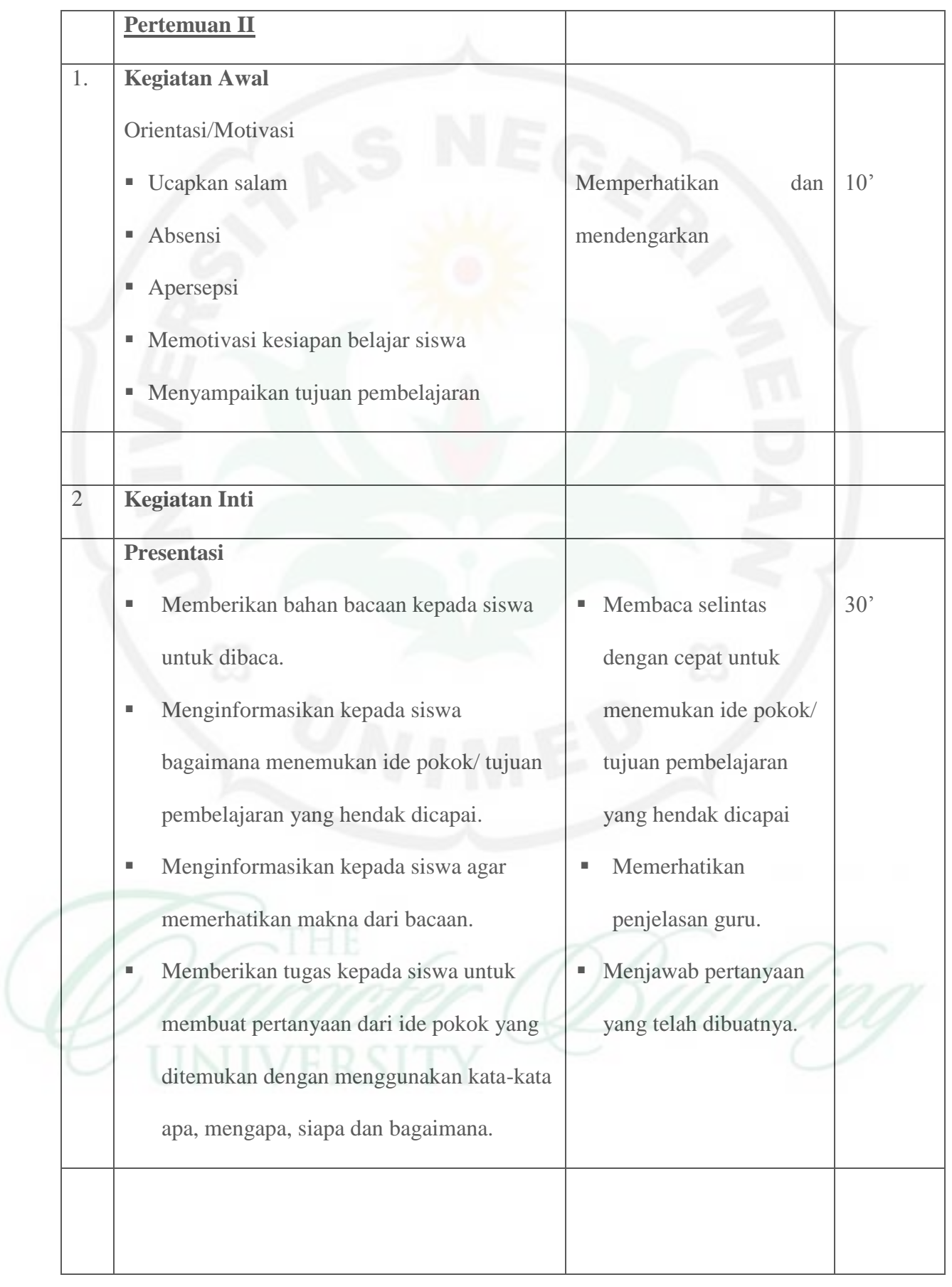

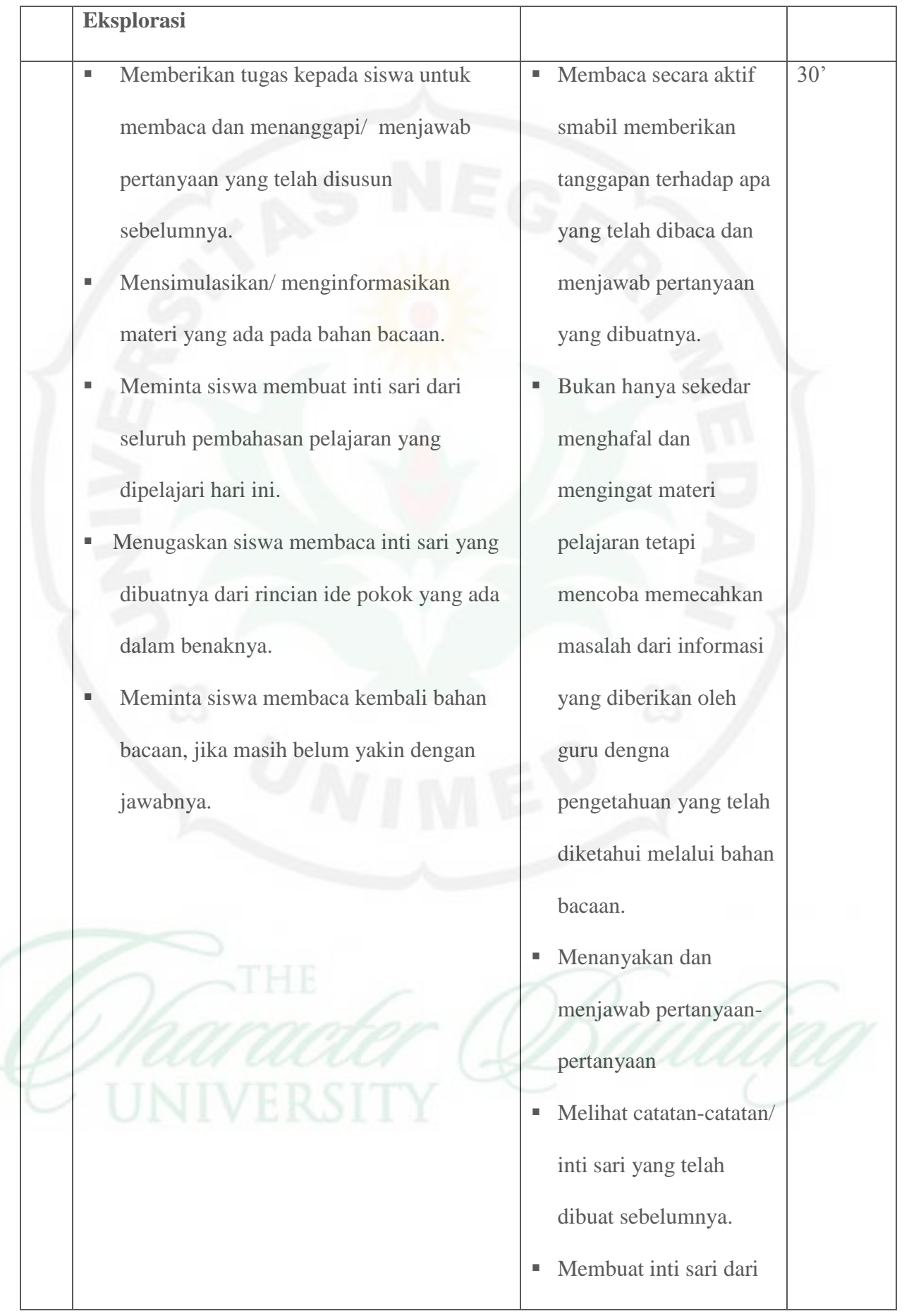

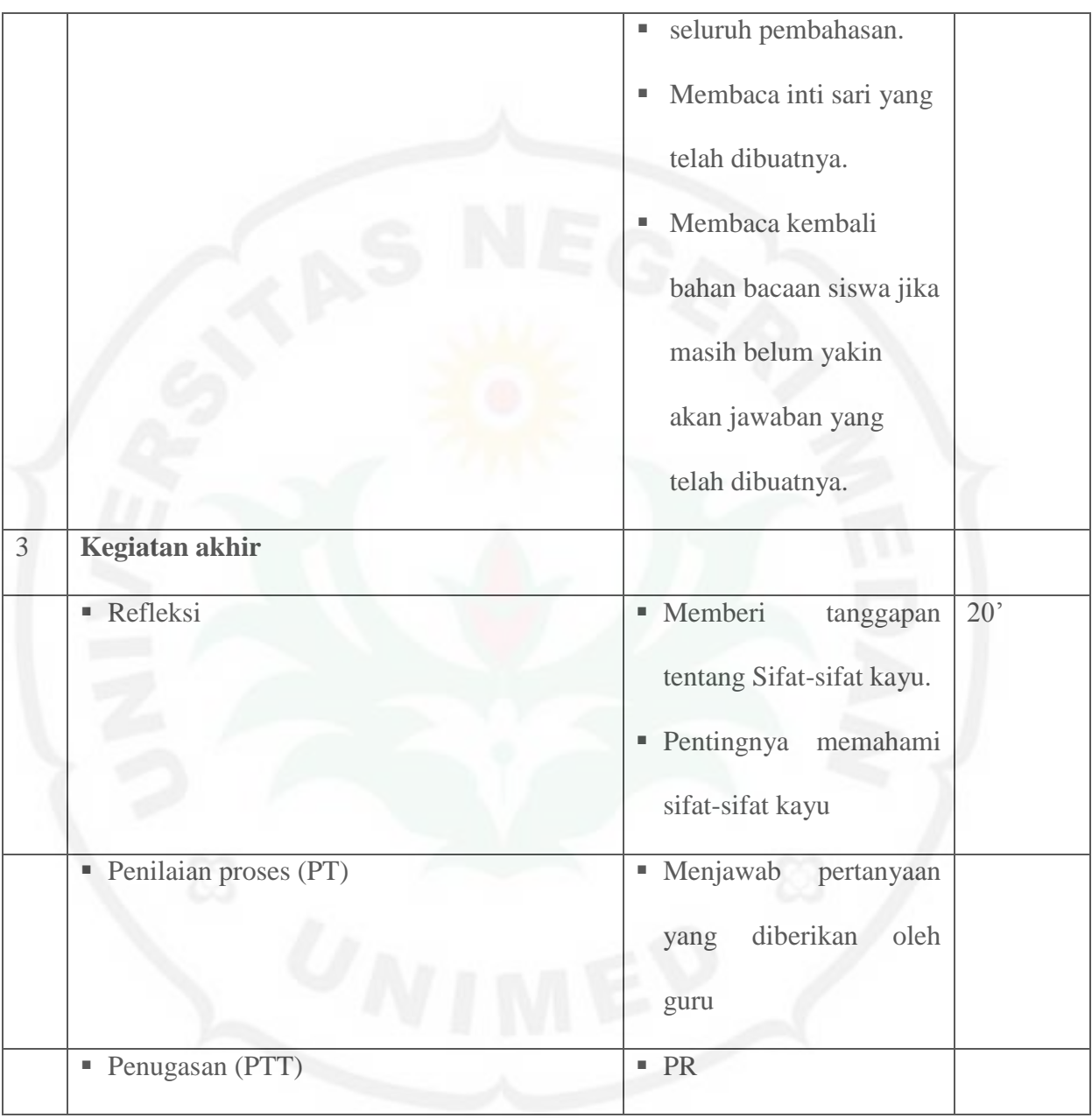

## **F. Sumber, Alat/Bahan**

## **1. Sumber**

## Buku Teks Pelajaran

Judul : Keterampilan Kejuruan Konstruksi Kayu

Pengarang : Daryanto

Penerbit : Satu Nusa

Buku paket yang relevan

## **2. Alat/Bahan**

- Perlengkapan menulis
- **LKS/Modul**

## **G. Penilaian dan Tindak Lanjut**

- 1. Penilaian : Hasil test
- 2. Tindak lanjut : Remedial

#### **Lampiran 6**

## **Uji Validitas dan Reliabilitas Instrumen Penelitian**

#### **1. Validitas**

Perhitungan validitas butir tes dalam hal ini menggunakan rumus :

$$
\gamma_{pbi} = \frac{M_p - M_t}{S_t} \sqrt{\frac{p}{q}}
$$

Berdasarkan tabel sebaran data, maka dapat dihitung validitas tiap butir tesnya.

Sebagai contoh perhitungan butir tes nomor 1, yaitu :

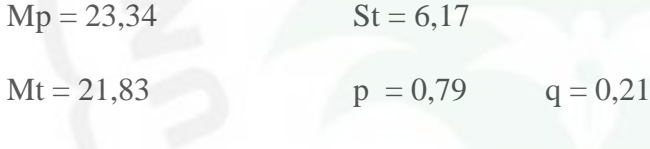

 $r$  tabel = 0,367

maka :

$$
\gamma_{\text{phi}} = \frac{23,34 - 21,83}{6,17} \sqrt{\frac{0,79}{0,21}}
$$

*=* 0,482

Dari hasil perhitungan di atas dan dikonsultasikan dengan tabel harga kritik r product moment pada taraf signifikansi 5% dengan N = 29, yaitu 0,367 maka dapat diketahui bahwa  $f_{hitung} > f_{tablel}$  (0,482 > 0,367), maka butir tes nomor 1 termasuk tes yang valid.

Berikut tabel ringkasan hasil perhitungan validitas tes dari penelitian :

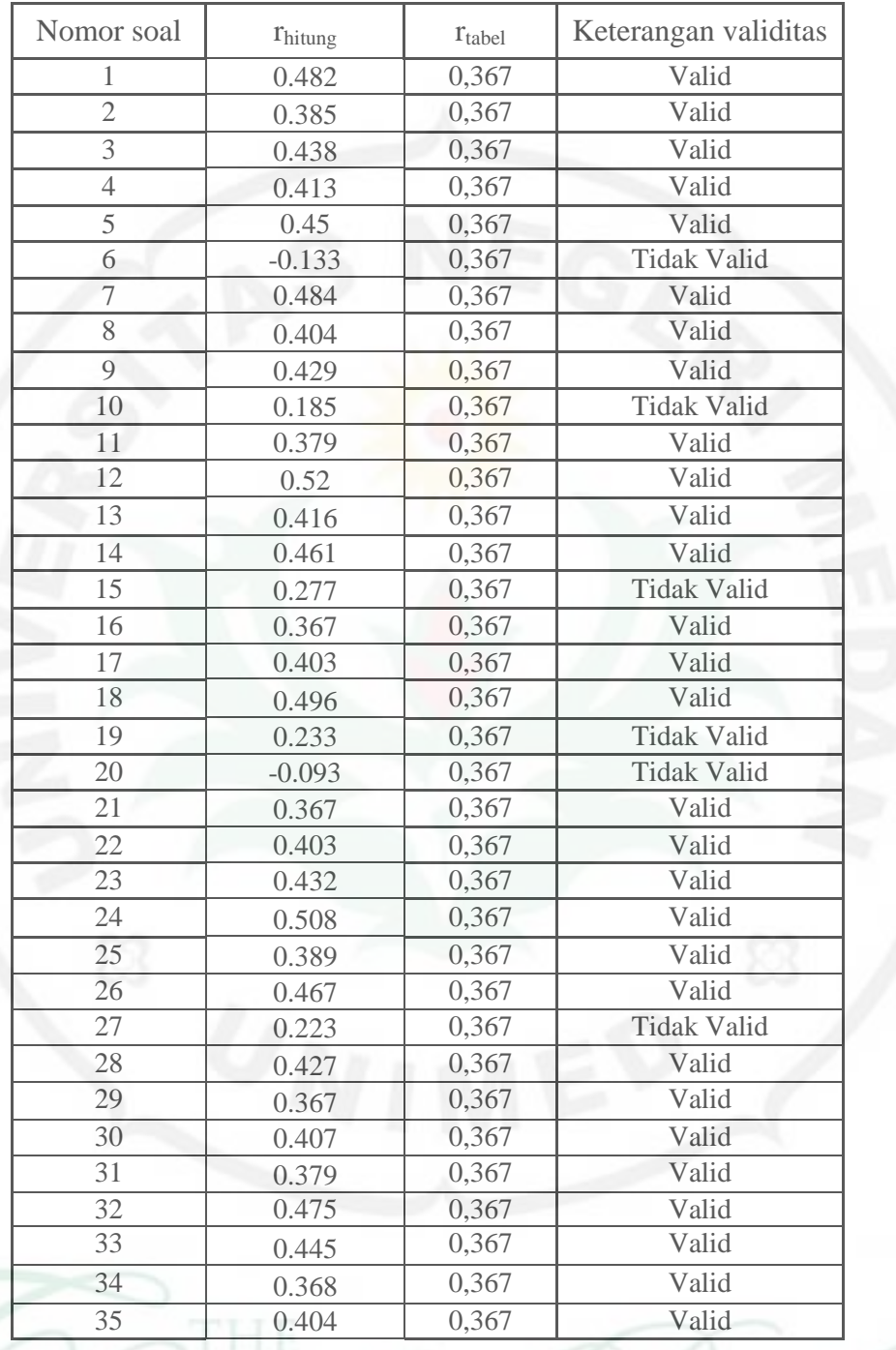

Setelah $r_{hitung}$ dikonsultasikan dengan  $r_{tablel}$ , maka dari 35 butir tes, 29 butir tes dinyatakan **Valid** dan 6 butir tes dinyatakan **Tidak Valid**.

## **2. Reliabilitas**

Untuk menguji reliabilitas tes dihitung dengan menggunakan rumus K-R 20 yang dikemukakan oleh Arikunto (2003 : 163), yaitu sebagai berikut :

$$
r_{11} = \left(\frac{K}{K-1}\right) \left(\frac{V_t - \sum pq}{V_t}\right)
$$

Maka dari data yang diujicobakan, adalah :

$$
r_{11} = \left(\frac{35}{35 - 1}\right) \left(\frac{42,15 - 7,974}{42,15}\right)
$$

$$
= 0,835
$$

Harga efisien reliabilitas tes yang telah diperoleh dikonfirmasi dengan kriteria reliabilitas tes ( Arikunto, 2006 ) yaitu sebagai berikut:

- $0,80 1,00 =$  Sangat Tinggi
- $0,60 0,79 =$ Tinggi

$$
0,40 - 0,59 =
$$
 Cukup

$$
0,20 - 0,39 =
$$
Rendah

 $0,00 - 0,19 =$  Sangat Rendah

Jadi dapat disimpulkan bahwa soal tersebut secara keseluruhan adalah **reliabel** 

## dengan kategori **Sangat Tinggi**

#### **3. Indeks Kesukaran Tes**

Untuk menghitung tingkat kesukaran soal dapat diketahui dengan rumus:

$$
\mathrm{P}=\frac{B}{JS}
$$

Sebagai contoh perhitungan dapat diambil butir tes nomor 1, yaitu :

$$
B=23; JS=29
$$

Maka

$$
P = \frac{23}{29} = 0,79 \rightarrow Mudah
$$

Dari perhitungan di atas dan dikonsultasikan dengan rentang nilai, maka dapat disimpulkan butir tes nomor 1 tergolong **Mudah**. Berikut table ringkasan hasil perhitungan indeks kesukaran instrument tes penelitian :

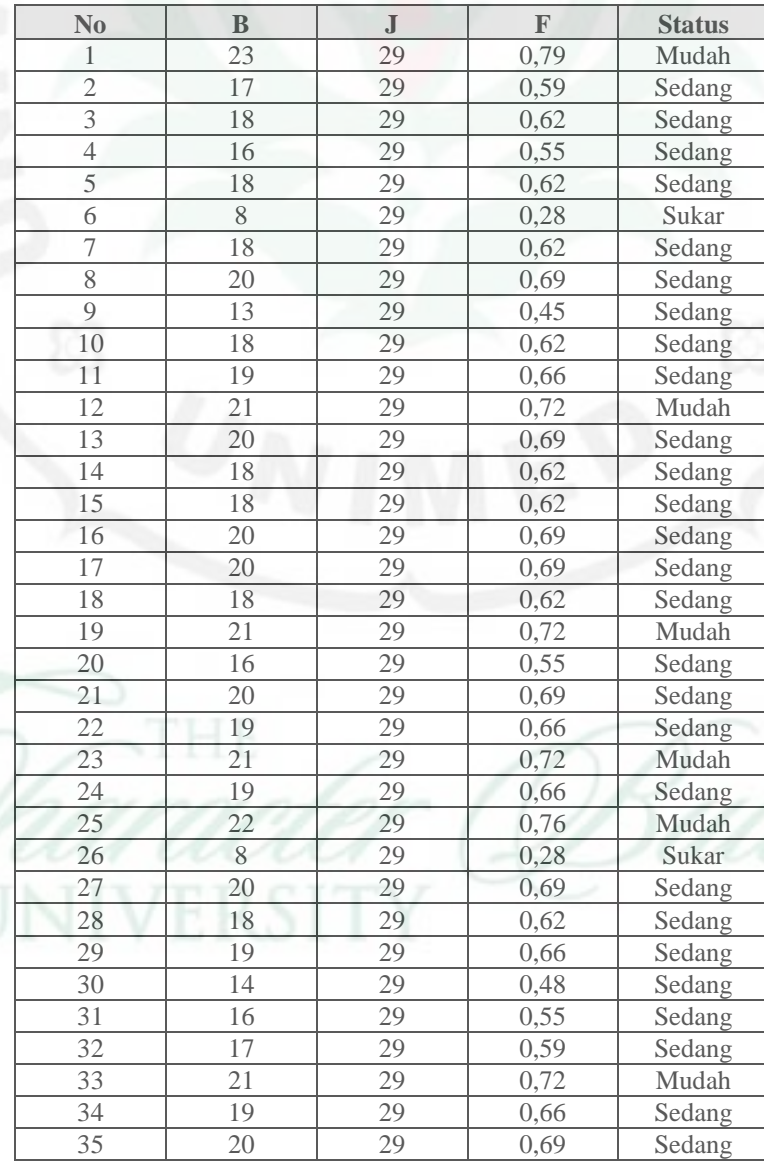

## **4. Daya Beda**

 Untuk mengetahui daya beda soal, dapat diketahui dengan menggunakan rumus perhitungan daya beda sebagai berikut :

$$
D = \frac{B_A}{J_A} - \frac{B_B}{J_B}
$$

Sebagai contoh perhitungan butir tes nomor 1 :

$$
B_A = 8
$$
  $B_B = 5$   
\n $J_A = 8$   $J_B = 8$   
\n $D = \frac{8}{8} - \frac{5}{8} = 0,375$ 

Maka dari hasil perhitungan butir tes nomor 1 termasuk dalam kategori **Cukup**.

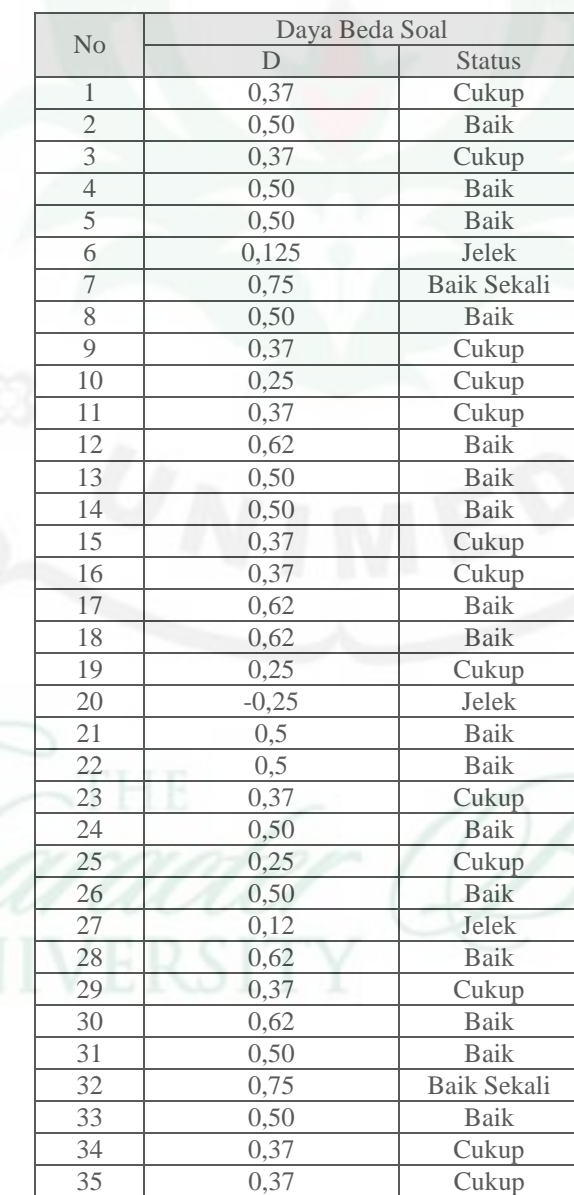

## **Lampiran 7**

## **DATA PRE TEST KONSTRUKSI KAYU**

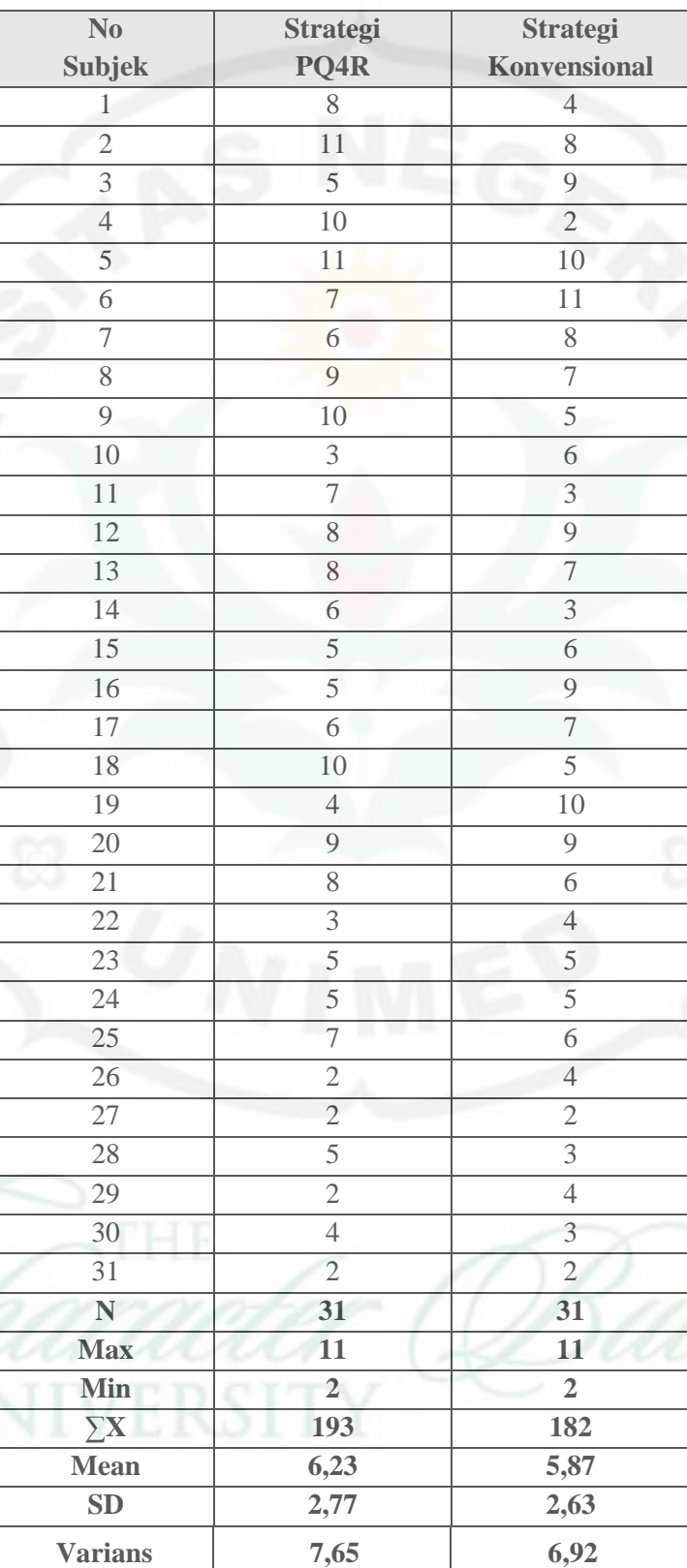

## **PERHITUNGAN UJI BEDA DUA RATA-RATA DATA PRE TEST PENELITIAN DENGAN UJI t DUA PIHAK**

Berdasarkan table di atas didapat nilai-nilai sebagai berikut :

a. Strategi Pembelajaran PQ4R

 $\overline{X}_1 = 6.23$  N = 31 SD = 2,77 S<sup>2</sup> = 7,65

b. Strategi Pembelajaran Konvensional

 $\overline{X}_2 = 5.87$  N = 31 SD = 2,63 S<sup>2</sup> = 6,92

Adapun hipotesis yang akan diuji adalah :

Ho :  $\overline{X}_1 = \overline{X}_2$ Ha :  $\overline{X}_1 \neq \overline{X}_2$ 

Kriteria penerimaan Ho adalah  $\frac{1}{2}(1-a)$  <  $t_{Hitung}$  <  $-t_{\frac{1}{2}(1-a)}$  dan tolak Ho untuk harga-harga t lainnya.  $\frac{1}{2}(1-a)$  didapat dari daftar distribusi student's t dengan peluang

$$
\frac{1}{2}(1-a).
$$

Dengan mensubtitusikan nilai rata-rata diatas kedalam rumus uji t (uji kesamaan dua ratarata dua pihak) dengan taraf  $\alpha = 0.05$  didapat:

$$
s = \sqrt{\frac{(n_1 - 1)s_1^2 + (n_2 - 1)s_2^2}{n_1 + n_2 - 2}}
$$
  

$$
s = \sqrt{\frac{(31 - 1)7,65 + (31 - 1)6,92}{31 + 31 - 2}}
$$
  
s = 2,69

Maka :

$$
t_{Hitting} = \frac{6,23-5,87}{2,69\sqrt{\frac{1}{31} + \frac{1}{31}}} = 0,52
$$

Dari hasil pengujian diperoleh bahwa nilai  $t_{Hitting} < t_{Table1(0.975,60)}$  2,00 yang berarti bahwa tidak ada perbedaan yang signifikan antara data pre test strategi pembelajaran PQ4R (Preview-Question-Read-Reflect-Recite-Review) dan strategi pembelajaran Konvensional.

## **Lampiran 8**

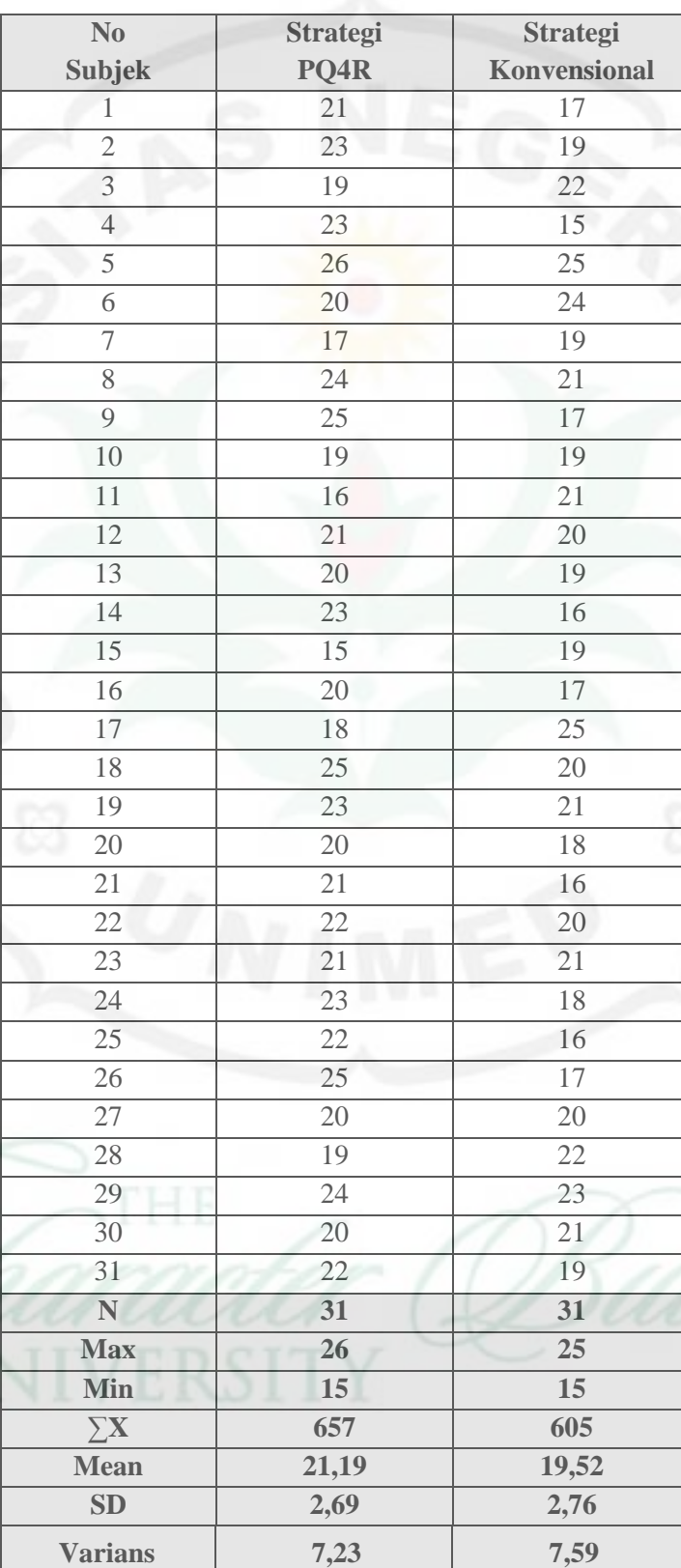

## **DATA HASIL BELAJAR KONSTRUKSI KAYU**

## **PERHITUNGAN TINGKAT KECENDERUNGAN**

### **MASING-MASING VARIABEL PENELITIAN**

Untuk menghitung harga rata-rata ideal (Mi) dan standar deviasi ideal (SDi) digunakan rumus:

1. Mi = 
$$
\frac{Skor Tertinggi Ideal + Skor Terendah Ideal}{2}
$$
  
2. SDi = 
$$
\frac{Skor Tertinggi Ideal - Skor Terendah Ideal}{6}
$$

Kemudian dalam mengidentifikasi tingkat kecenderungan skor masing-masing variable digunakan rata-rata ideal (Mi) dan standar deviasi (SDi) yang dikategorikan menjadi empat kelompok, yaitu :

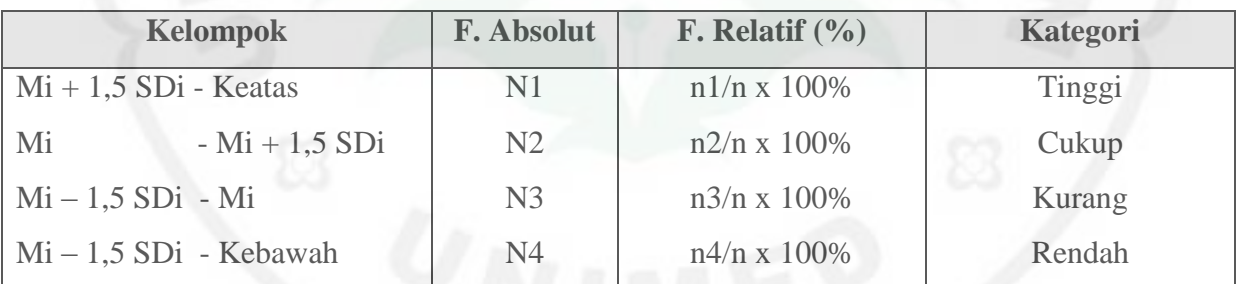

## **1. Identifikasi Kecenderungan Hasil Belajar Kelas Eksperimen (Strategi Pembelajaran**

#### **PQ4R)**

Dengan menggunakan data penelitian hasil belajar siswa yang diajar dengan strategi pembelajaran PQ4R diperoleh :

Mo = 
$$
\frac{\Sigma x}{N}
$$
 =  $\frac{657}{31}$  = 21,19  
Mi =  $\frac{(29.1)+(29.0)}{2}$  = 14,5  
SDi =  $\frac{(29.1)+(29.0)}{6}$  = 4,83

Sehingga diketahui Mo > Mi yaitu 21,19 > 14,5, berdasarkan hasil perhitungan tersebut dapat disimpulkan bahwa data hasil belajar siswa yang diajar dengan strategi pembelajaran PQ4R memiliki tingkat kecenderungan cukup. Berikut table kecenderungan hasil belajar siswa yang diajar dengan strategi pembelajaran PQ4R.

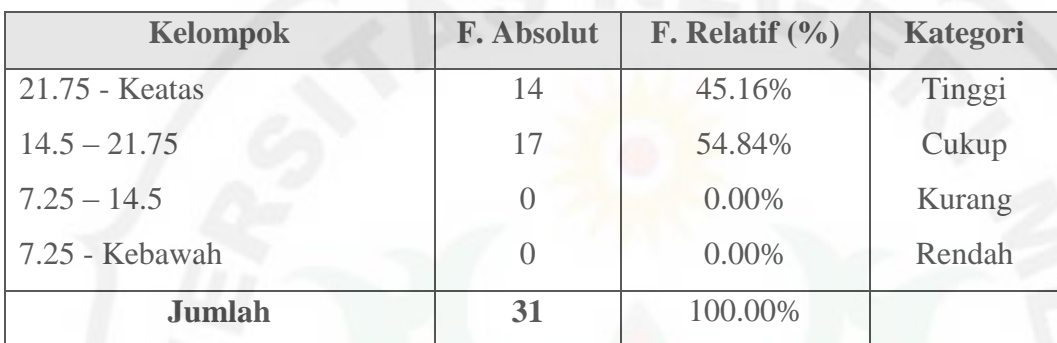

# **2. Identifikasi Kecenderungan Hasil Belajar Kelas Kontrol (Strategi Pembelajaran**

## **Konvensional)**

Dengan menggunakan data penelitian hasil belajar siswa yang diajar dengan strategi pembelajaran Konvensional diperoleh :

$$
Mo = \frac{\sum x}{N} = \frac{605}{31} = 19,52
$$

$$
Mi = \frac{(29.1) + (29.0)}{2} = 14.5
$$

$$
SDi = \frac{(29.1) + (29.0)}{6} = 4,83
$$

Sehingga diketahui Mo > Mi yaitu 19,52 > 14,5, berdasarkan hasil perhitungan tersebut dapat disimpulkan bahwa data hasil belajar siswa yang diajar dengan strategi pembelajaran Konvensional memiliki tingkat kecenderungan cukup.

Berikut table hasil belajar siswa yang diajar dengan strategi pembelajaran Konvensional:

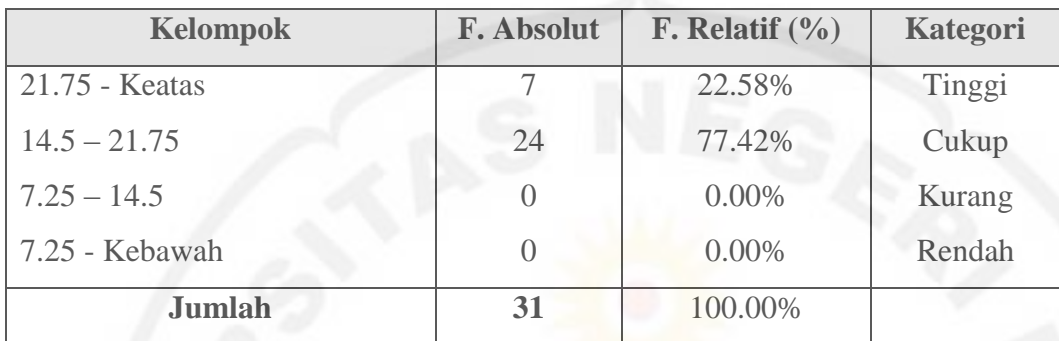

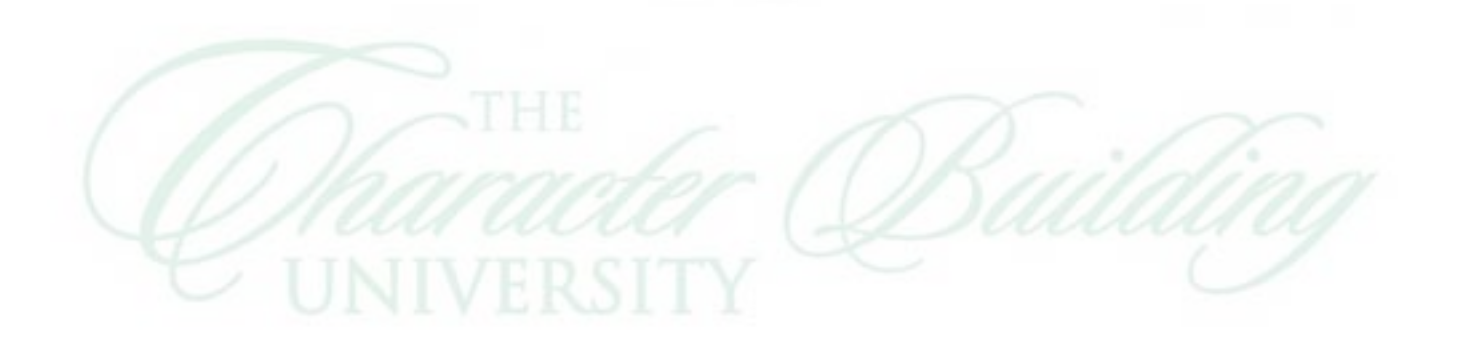

#### **PERHITUNGAN DISTRIBUSI FREKUENSI**

#### **a. Distrbusi Frekuensi Kelas Eksperimen (Strategi Pembelajaran PQ4R)**

Dari data lampiran 9 jumlah skor tertinggi 26 dan skor terendah adalah 15 dengan jumlah sampel adalah 31 orang. Untuk membuat daftar distribusi frekuensi dengan panjang kelas yang sama, langkah yang ditempuh adalah:

- a. Menentukan rentang
	- Rentang = data terbesar data terkecil

 $= 26 - 15$ 

- $= 11$
- b. Menentukan banyak kelas interval

Banyak kelas  $= 1 + (3,3)$  Log n

 $= 1 + (3,3)$  Log 31

=5,9 maka banyak kelas diambil 5 atau 6

c. Menentukan panjang kelas interval p

 $P =$ rentang / banyak kelas

 $=$  $\mathbf{1}$  $\frac{12}{6}$  = 1,83 (dapat diambil panjang kelas 1 atau 2)

d. Akhirnya ditentukan  $P = 2$ 

Maka distribusi frekuensi untuk data hasil siswa yang diajar dengan strategi pembelajaran PQ4R adalah sebagai berikut:

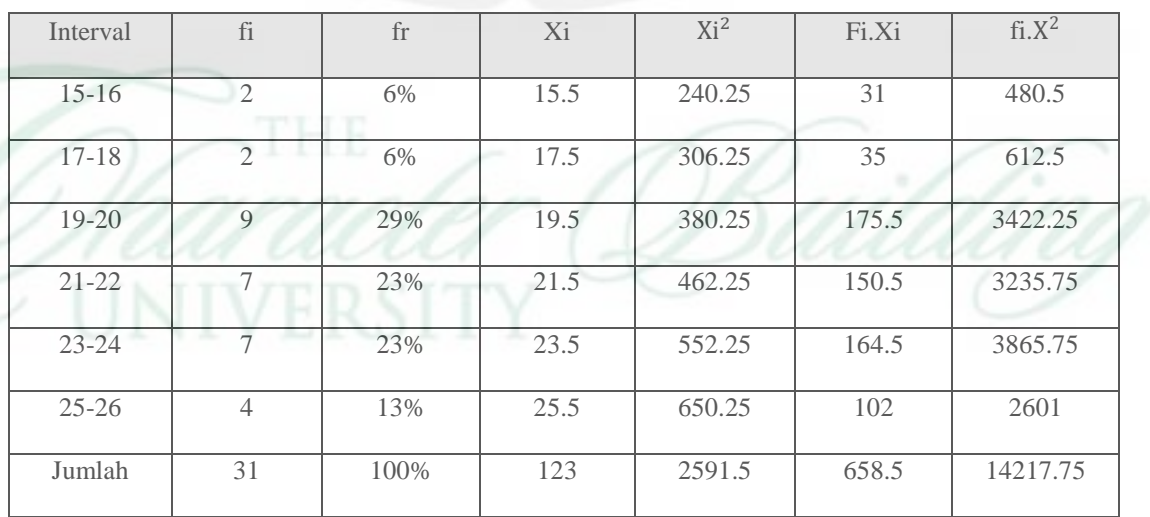

#### **b. Distribusi Frekuensi Kelas Kontrol (Strategi Pembelajaran Konvensional)**

Dari data lampiran 9 jumlah skor tertinggi 26 dan skor terendah adalah 15 dengan jumlah sampel adalah 31 orang. Untuk membuat daftar distribusi frekuensi dengan panjang kelas yang sama, langkah yang ditempuh adalah:

e. Menentukan rentang

Rentang = data terbesar – data terkecil

$$
=25-15
$$

 $= 10$ 

f. Menentukan banyak kelas interval

Banyak kelas  $= 1 + (3,3)$  Log n

 $= 1 + (3,3)$  Log 31

=5,83 maka banyak kelas diambil 5 atau 6

g. Menentukan panjang kelas interval p

 $P =$ rentang / banyak kelas

 =  $\mathbf{1}$  $\frac{1}{6}$  = 1,67 (panjang kelas diambil 2)

## h. Akhirnya ditentukan  $P = 2$

Maka distribusi frekuensi untuk data hasil siswa yang diajar dengan strategi pembelajaran Konvensional adalah sebagai berikut:

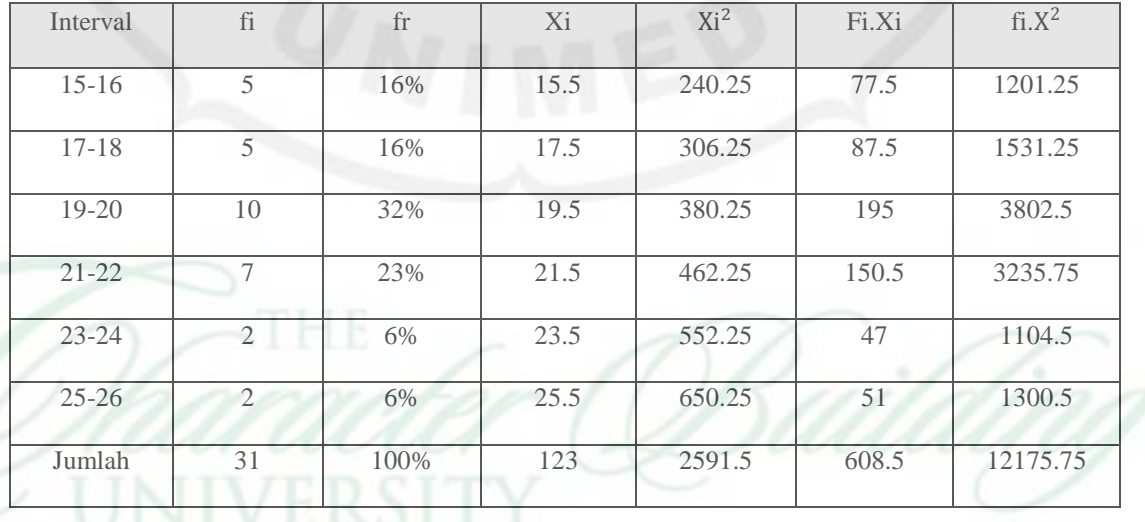

#### **Lampiran 11**

#### **UJI NORMALITAS DATA MASING-MASING KELAS PENELITIAN**

## **1. Uji Normalitas Data Hasil Belajar Konstruksi Kayu Kelas Yang Diajar Dengan Strategi Pembelajaran PQ4R (Kelas Eksperimen)**

Untuk menghitung normalitas data dari kelas Eksperimen misalnya diambil contoh untuk skor terendah = 15, dilakukan dengan menggunakan uji Liliefors, dengan langkahlangkah sebagai berikut :

a. Mencari luas  $Z_{Score}$  dengan menggunakan rumus:

$$
Z_i = \frac{X_i - \overline{X}}{SD} \quad \text{dengan } X_i = 15, \overline{X} = 21,19 \text{ dan } SD = 2,69
$$
\n
$$
Z_i = \frac{15 - 21,19}{2,69} = -2,30
$$

- b. Untuk bilangan baku ini menggunakan daftar distribusi normal naku untuk mendapatkan nilai F (Zi), maka untuk skor = 15, nilai F(Zi) adalah 0,4893.
- c. Menghitung proporsi Zi yang dinyatakan dengan S(Zi), dengan rumus

$$
\frac{fK}{\Sigma f} = \frac{1}{31} = 0.0323
$$

d. Menghitung harga  $|F(Zi) - S(Zi)|$  untuk skor = 15 yaitu  $|(0,0107 - 0,0323)| = 0,0216$ 

e. Kemudian mencari harga  $L_{Hitting}$  adalah nilai yang terbesar dari harga  $|F(Zi) - F(z)|$  $S(Zi)$ . Jika harga  $L_{Hitung} < L_{table}$  berarti data distribusi normal. Untuk harga  $L_{table}$ dari jumlah subjek sebanyak 31 siswa setelah dikonsultasikan pada tabel kurva normal sebesar = 0,1591. Berdasarkan uraian di atas maka dapat disimpulkan L<sub>Hitung</sub> < L<sub>tabel</sub> dengan nilai 0,1169 < 0,1591 maka data berdistribusi **Normal**.

Selengkapnya uji normalitas dari kelas Eksperimen dapat dilihat dari tabel ringkasan di

bawah ini:

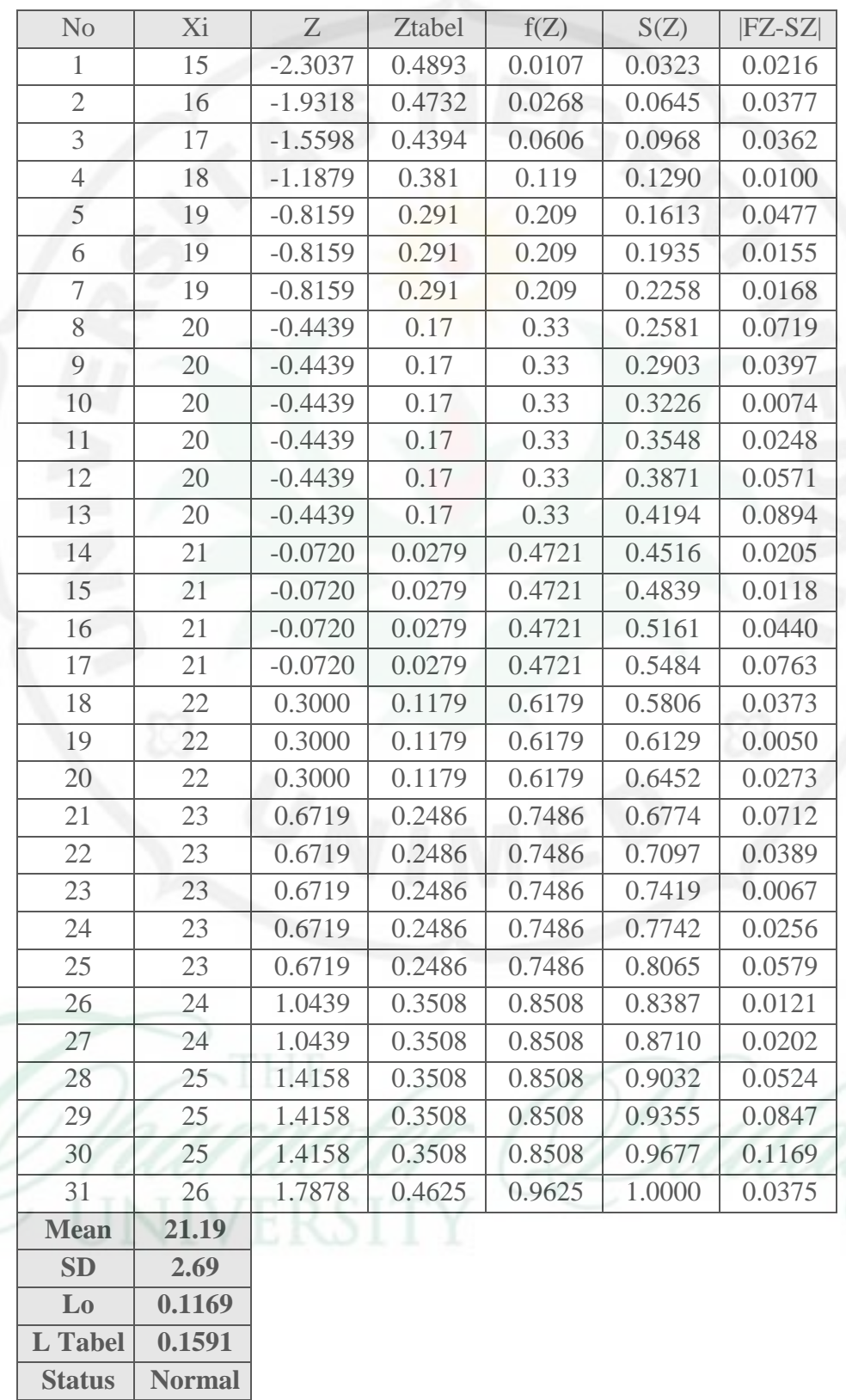

## **2. Uji Normalitas Data Hasil Belajar Konstruksi Kayu Kelas Yang Diajar Dengan Strategi Pembelajaran Konvensional (Kelas Kontrol)**

Untuk menghitung normalitas data dari kelas Kontrol sama seperti perhitungan normalitas sebelumnya. Berikut ringkasan hasil perhitungan normalitas data kelas Kontrol:

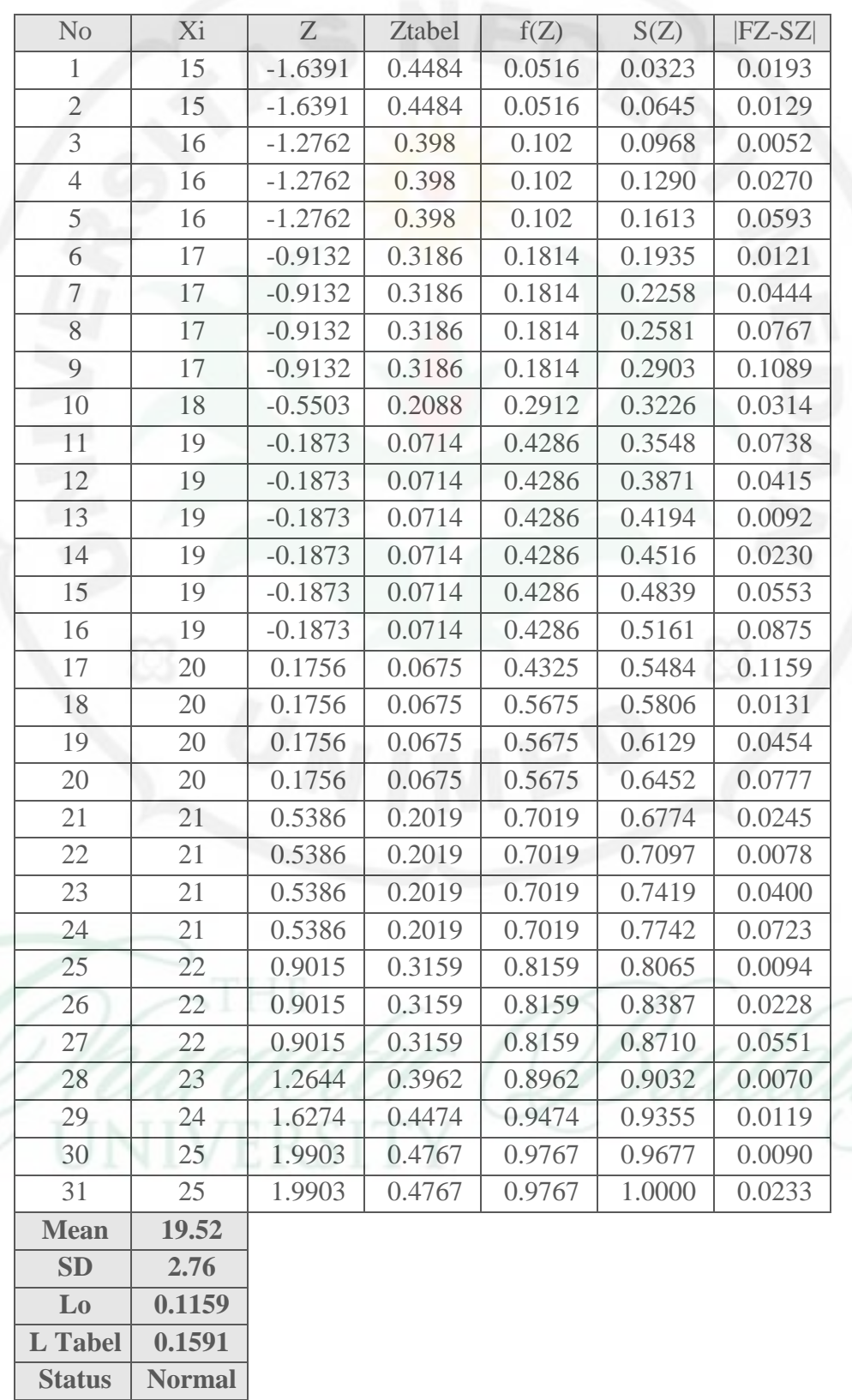

 $\mathbf{I}$ 

#### **UJI HOMOGENITAS DATA PENELITIAN**

Dari perhitungan statistic untuk varians dari kedua sampel diperoleh dengan mengkuadratkan kedua standart deviasi dari hasil belajar kedua kelas penelitian.

Perhitunga uji homogenitas dilakukan dengan uji kesamaan dua varians, yaitu :

$$
F_h = \frac{Varians Terbesar}{Varians Terkecil}
$$

Untuk nilai varians terbesar dimiliki oleh kelas kontrol yaitu 7,59. Sedangkan untuk varians terkecil dimiliki oleh kelas eksperimen yaitu 7,23. Maka dapat dicari nilai  $F_{Hitting}$  yaitu :

$$
F_h = \frac{7,59}{7,23}
$$

= **1,05**

Kemudian dibandingkan dengan harga  $F_{Tablel}$  dengan :

dk pembilang = n (varians terbesar) –  $1 = 31 - 1 = 30$ 

dk penyebut = n (varians terkecil)  $-1 = 31 - 1 = 30$ 

 (30,30) pada tabel distribusi F adalah sebesar 1,84 dan selanjutnya dengan mengkonsultasikan  $F_{Hitting} < F_{Tablel}$  yaitu 1,05 < 1,84 berarti data hasil penelitian adalah **Homogen**.

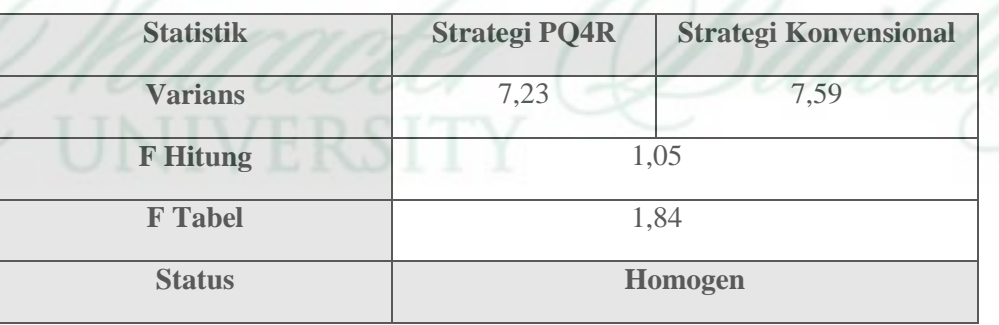

#### **Tabel Perhitungan Uji Homogenitas**

## **PENGUJIAN HIPOTESIS PENELITIAN**

## **A. Desain / Deskripsi Data**

Untuk menguji hipotesis penelitian dilakukan dengan uji hipotesis beda dua mean dengan uji t dua pihak. Berikut deskripsi data hasil penelitian.

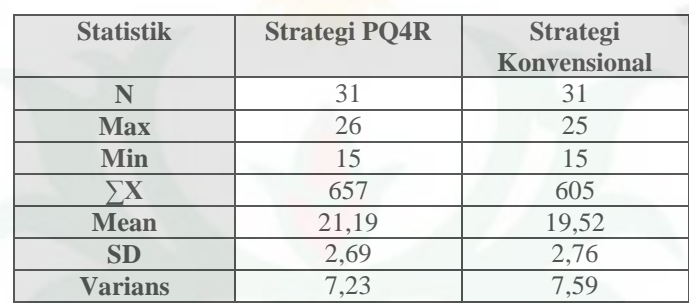

#### **Tabel Statistik Data Hasil Penelitian**

Perhitungan untuk hipotesis beda dua mean data dengan uji t dua pihak adalah sebagai berikut:

$$
t=\frac{\overline{x}_1 \cdot \overline{x}_2}{\sqrt[s]{\frac{1}{n_1}+\frac{1}{n_2}}}
$$

dengan:

$$
s = \sqrt{\frac{(n_1 - 1)s_1^2 + (n_2 - 1)s_2^2}{n_1 + n_2 - 2}}
$$

$$
s = \sqrt{\frac{(31 - 1)7,23 + (31 - 1)7,59}{31 + 31 - 2}}
$$

$$
s = 2,72
$$

Maka :

$$
t_{Hitung} = \frac{21,19-19,52}{2,72\sqrt{\frac{1}{31} + \frac{1}{31}}} = 2,43
$$

Setelah diperoleh  $t_{Hitting}$  maka dikonsultasikan dengan nilai  $t_{Tablel}$  pada taraf  $\alpha = 0.05$ yang diperoleh dari daftar distribusi t. Adapun criteria penerimaan dan penolakan Ho adalah apabila  $-t_{(0.975)} \leq H_0 \leq t_{(0.975)}$  maka Ho diterima dan Ho ditolak apabila nilai  $t_{Hitung}$  berada diluar harga-harga pada daerah penerimaan Ho tersebut. Dari hasil pengujian diperoleh bahwa nilai  $t_{Hitting}$  2,43 >  $t_{Table1 (0.975;60)}$  2,00 yang berarti bahwa ada perbedaan pengaruh yang signifikan antara strategi pembelajaran PQ4R dan strategi pembelajaran Konvensional terhadap hasil belajar Konstruksi Kayu pada siswa kelas X program keahlian Konstruksi Bangunan SMK Negeri 2 Rantau Utara Tahun Pembelajaran 2013/2014.

Berikut tabel ringkasan hasil perhitungan pengujian hipotesis penelitian dengan uji t dua pihak:

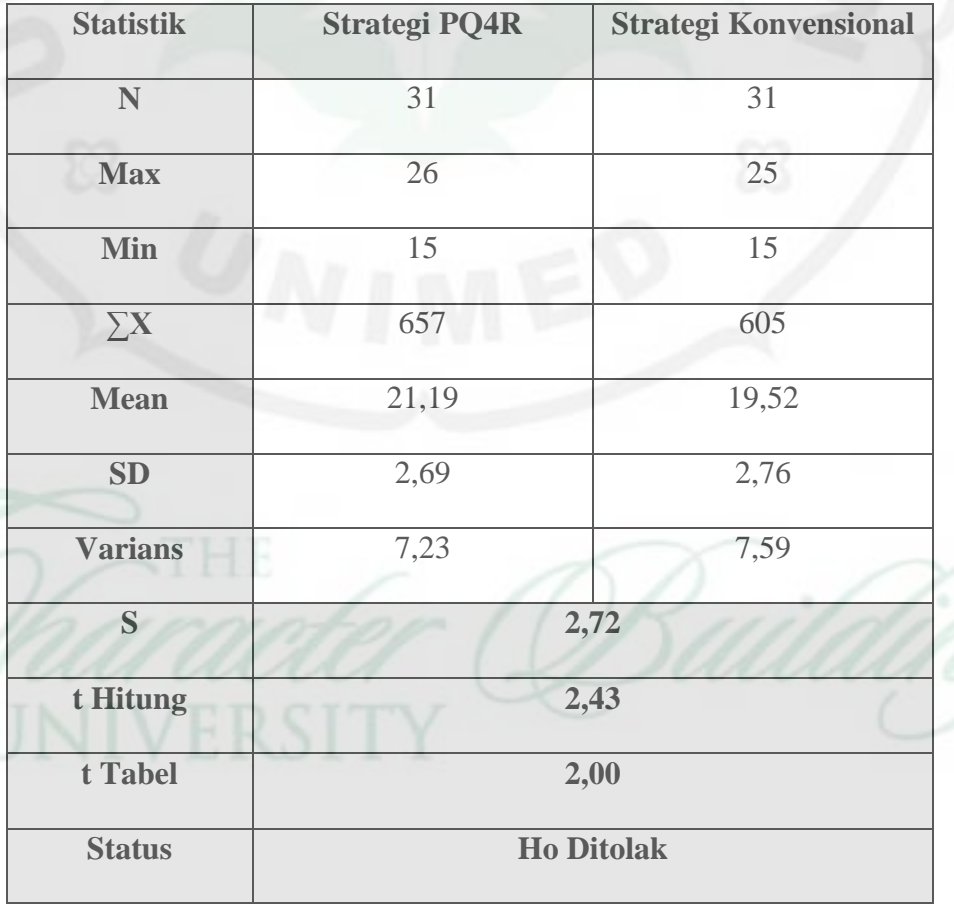

**Tabel Statistik Data Penelitian** 

dr. Media Dengan hormat, Saya yang bertanda tangan di bawah in Nama Zulbisam NIM 071255310004 Jurusan

**GILLE NODER MINSON** 

Pondidikan, Teknik Bangana **Fakultas** FT-UNINED

Dengun im memohen Untada Bapak, agar saab kigarya menyetujui salah satu judul skripsi yang saya ajukan sebagai bankur

PENERPAN STRATEGE PENIBELAJARAN PREVIEW-QUESTION-READ-REFLECT-RELITE-REFLEX PUMP TERHADAP KONSTRUKS! KAYU PADA SISWA KELAS X SAK NEGERI 2 RANTAU UTARA PROGRAM KEAHLIAN KONSTRUKSI BANGUNAN TAHUN AJARAN 2013-2014.

PENERAPAN MODEL PENISEL UNRAN KOOPERATIF TIPE SHIDENT IEAMS ACHIEVMENT DIVISIONS ISTAIN UNTUK MENINGKATKAN HASIL BELAJAR SISWA PADA MATA DIKLAT KONSTRUKSI KAYU PADA SISWA KELAS X SMK NEGERI 2 RANTAU UTARA PROGRAM KEAHLIAN KONSTRUKSI BANGUNAN TAHUN AFARAN 2013-2014

PENERAPAN MODEL PEMBELAJARAN TIPE PROBLEM BASED INTRODUCTION UNTUK MENINGKATKAN HASIL BELAJAR KONSTRUKSI KAYU PADA SISWA KELAS X SAIK NEGERI 2 RANTAU UTARA PROGRAM KAYU PADA SISWA NGCO COGO WA TAHUN AJARAN 2013/2014.<br>KEAHLIAN KONSTRUKSI BANGUNAN TAHUN AJARAN 2013/2014.

im saya ajukan untuk dapat dipertimbangkan Demikian permohonin in Bapak saya magikan termu kasih

Medan, Agustus 2013

Mahasiswa

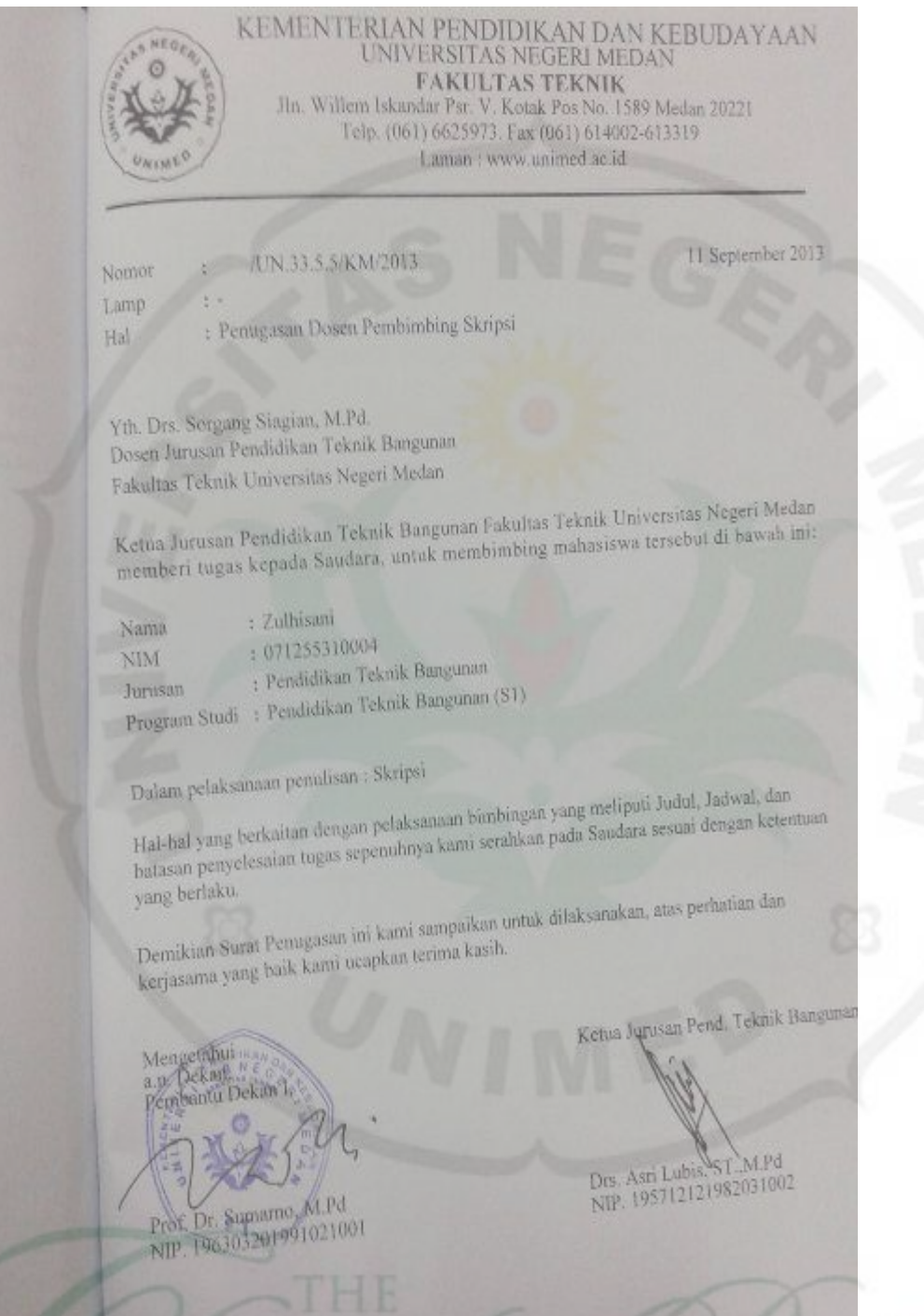

*TUUT UUUT*<br>UNIVERSITY

UU

20

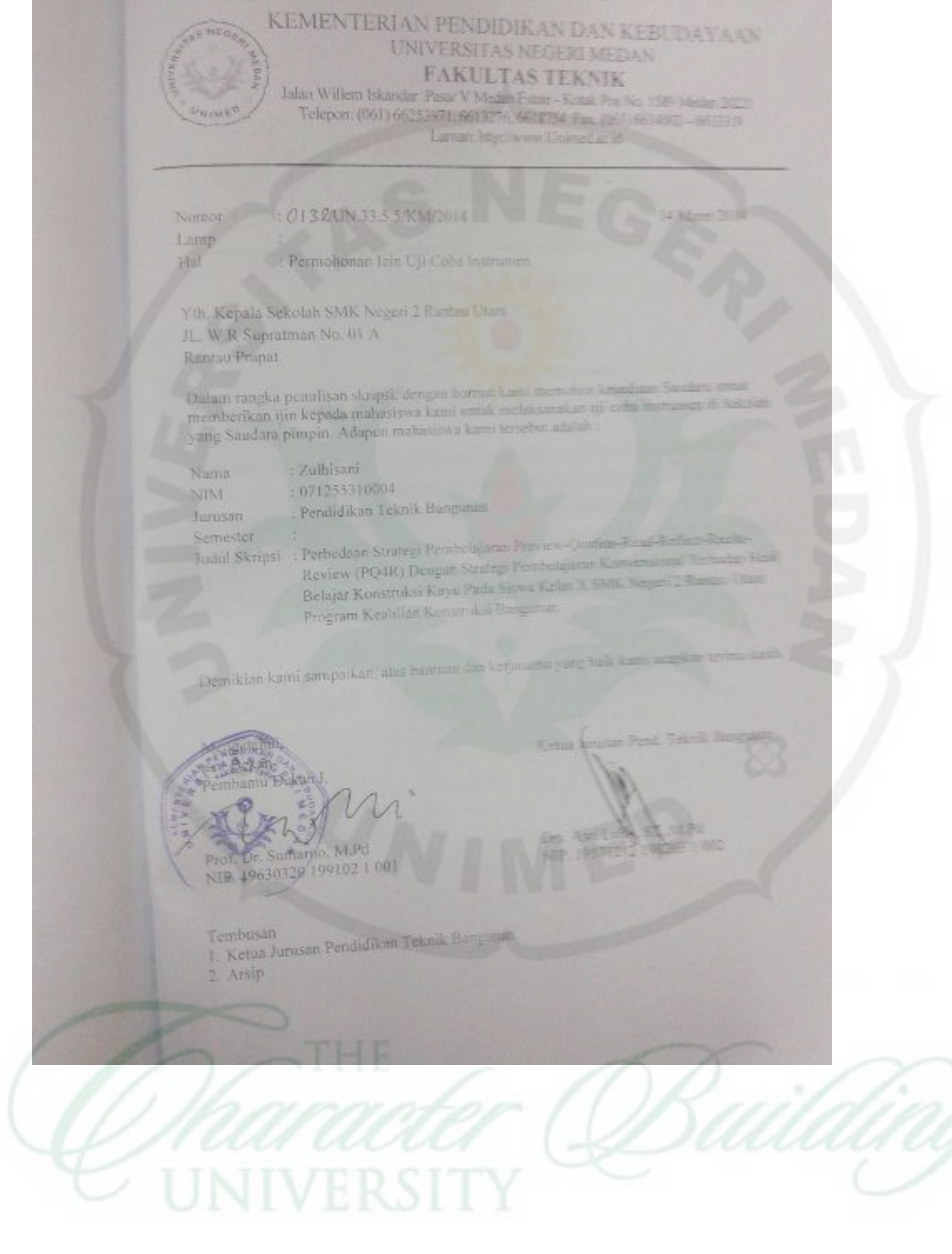

129

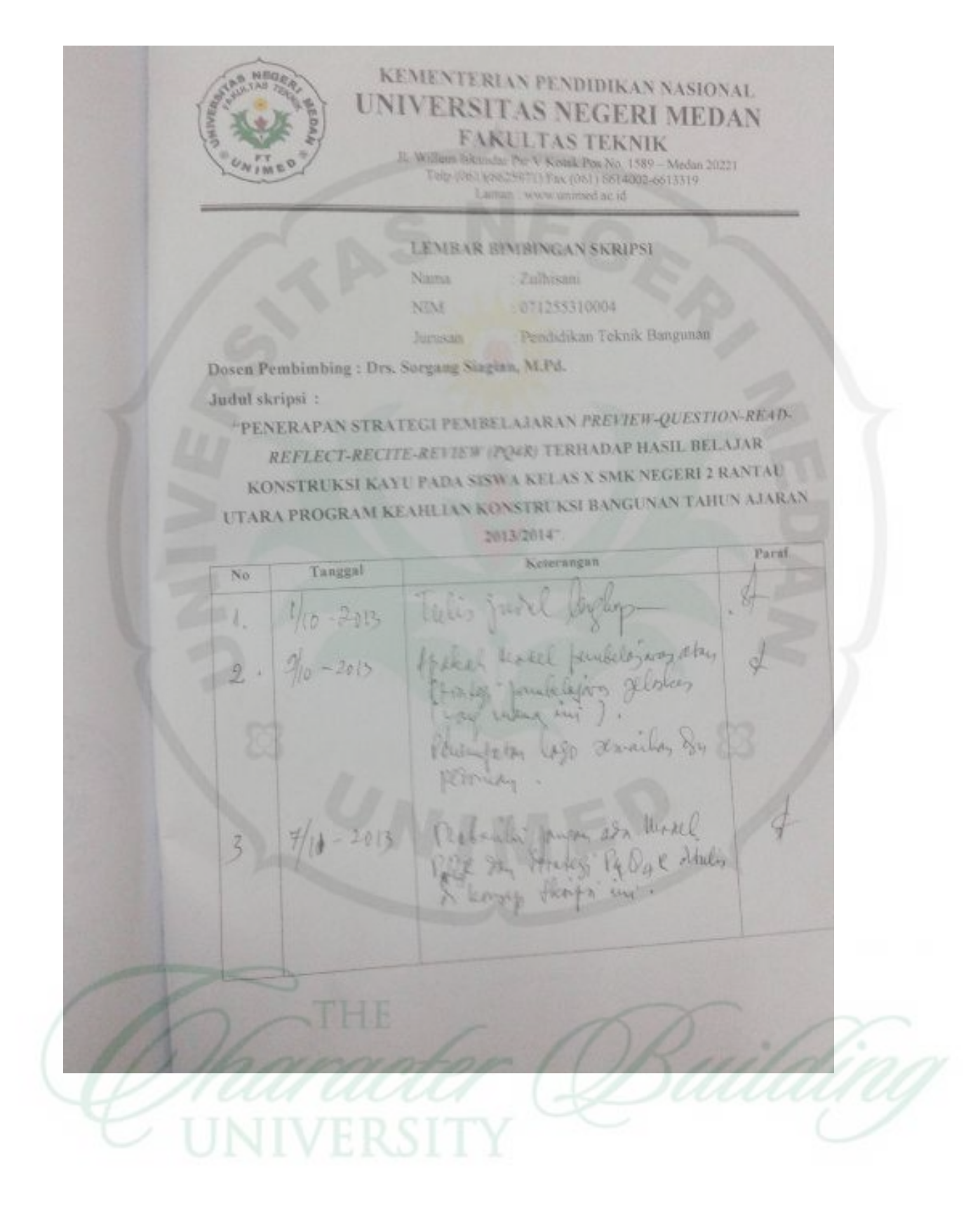

N 13/4-2013 Julislas James A Perbaile Remains Telis des dont depot<br>Korsmal Korn -<br>Cledar Dr Kort demons<br>RPP ters.  $R/2\frac{1}{r}$ 200 Mobali tes y of was been the survey 1 19, 100 Villalahmondet

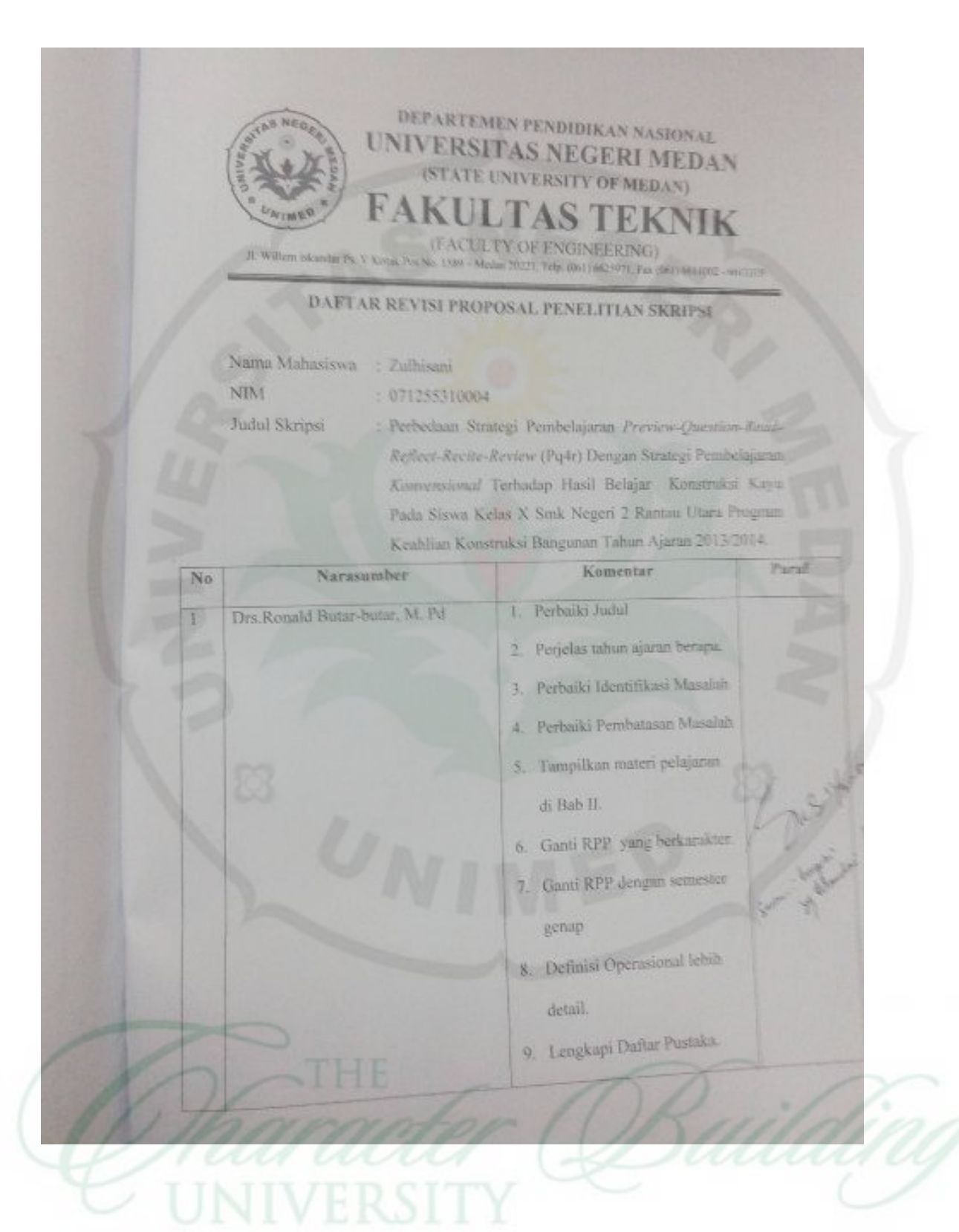

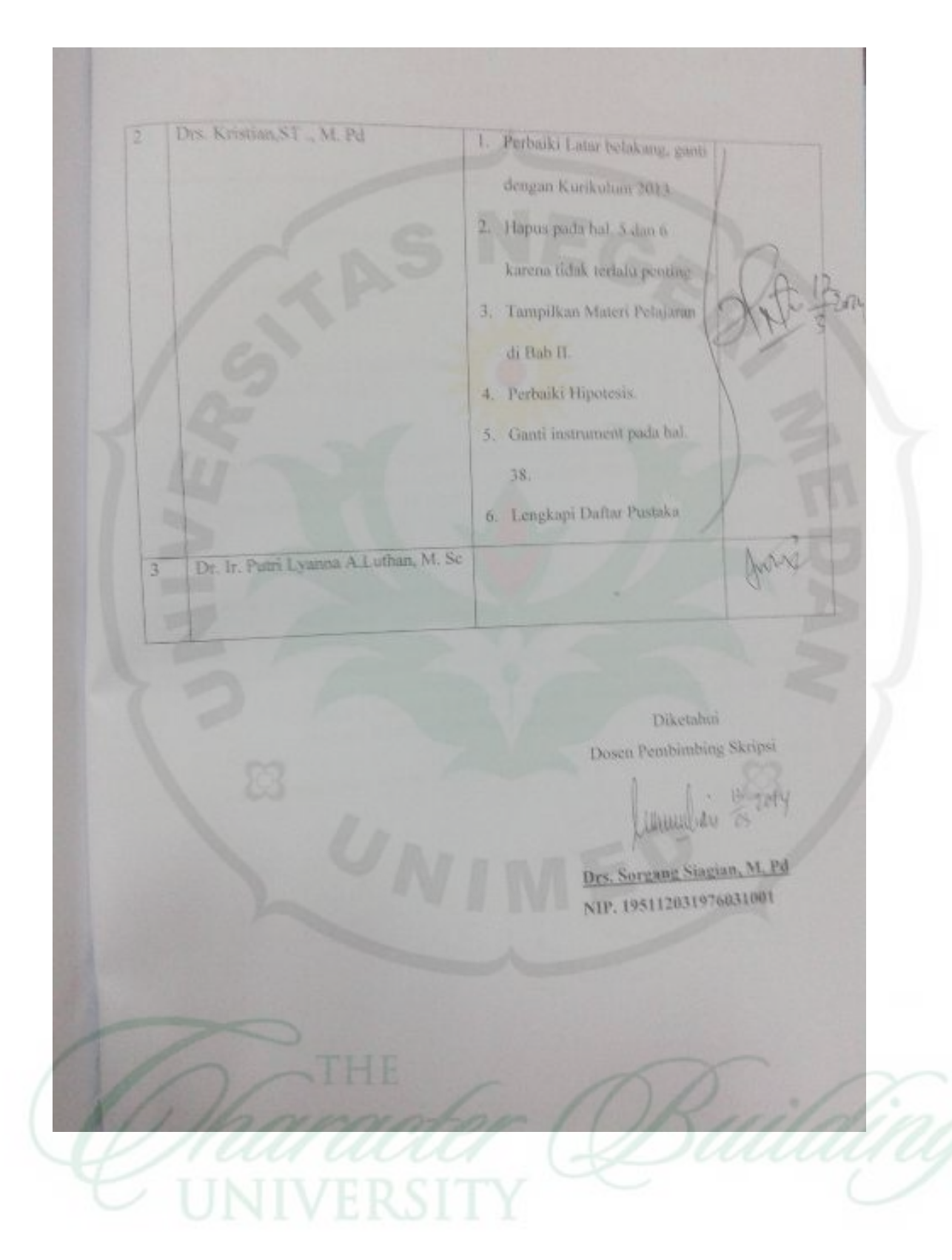

KEMENTERIAN PENDIDIKAN DAN KEBUDAYAAN UNINERSITAS NEGERI MEDAN KERUDAYAAN FAKULTAS TEKNIK FAKULTAS TEKNIK<br>Teln. Willem Iskandar Psr. V. Kotak Pos No. 1589 Medan 20221 Telp. (061) 6625973. Fax (061) 614002-613319 Laman : www.unimed.ac.id : 600 /UN.33.5/PL/2014 Nomor 21 Minet 2014 Lamp Hal Permohonan Izin Penelitian Yth. Kepala SMK Negeri 2 Rantau Utara JL, W.R. Supratman No. 01 A Medan .<br>Dalam rangka penulisan skripsi, dengan hormat kami mohon bantuan Saudara untuk Dalam rangka penulisan skripsi, dengan hormat kanu monon pantuan sabahan<br>memberikan izin kepada mahasiswa kami melaksanakan penelitian di sekolah yang Saudara memberikan izin kepada malaksiswa tanahah: : Zulhisani Nama : 071255310004 **NIM** : Pendidikan Teknik Bangunan (S1) Programstudi : Pendidikan Teknik Bangunan Jurusan Fakultas<br>1990 - Teknik Terbedaan Strategi Pembelajaran Priview-Question-Read-Reflect-Recite-<br>1990 - Judui Penelitian : Perbedaan Strategi Pembelajaran Konvensional Terbadap Fakultas Perbedaan Strategi Pembelajaran Priview-Question-Read-Retirect-Reader<br>Review (PQ4R) Dengan Strategi Pembelajaran Konvensional Terhadap Hasil<br>Review (PQ4R) Dengan Pada Siswa Kelas X SMK Negeri 2 Ranuai Utara Perocasan Suang Dengan Strategi Pembelajaran Konvensional Temasep<br>Review (PQ4R) Dengan Strategi Pembelajaran Konvensional Temasep<br>Belajar Konstruksi Konstruksi Bangunan. Belajar Konstruksi Nayu raua Sisup rese Demikian karni sampaikan, atas bantuan dan kerjasama yang baik kami ucapkan terima kasih. Mandul Hamid K. M.Pd **SIP** 

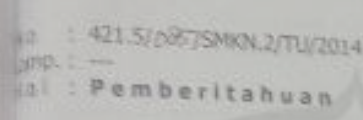

Rantauprapat, 26 Maret 2014

Kepada Yth : Dekan Fakultas Teknik Universitas Negeri Medan 西山 Tempat

Dengan hormat, berdasarkan surat dan Universitas Negeri Medan (UNIMED), nomor : 600/UN.33.5/PL/2014, tanggal : 21 Maret 2014, tentang : Izin Penelitian. Maka dengan ini kami menerangkan bahwa :

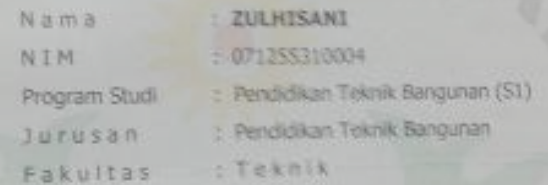

Benar telah melakukan Penelitian di SMK Negeri 2 Rantau Utara Kecamatan Rantau Utara Renar telah melakukan Penerbian ia Shin Nogeri Litara, dengan Judul "Perbedaan Strategi Kabupaten Labuhanbatu Provinsi Samanan utara, bengan<br>Pembelajaran Priview-Question-Read-Reflect-Recite-Review (PQ4R) Dengan Pembelajaran Priview-Question-Read-Keriect-Kethe Rendi<br>Strategi Pembelajaran Konvensional terhadap Hasil Belajar Konstruksi Kayu Pada<br>Strategi Pembelajaran Konvensional terhadap Hasil Utara Program Keahlian Strategi Pembelajaran Konvensional terhapap nasir bulupan negram Keahlian<br>Siswa Kelas X (Sepuluh) SMK Negeri 2 Rantau Utara Program Keahlian Konstruksi Bangunan.\*

Demikian surat keterangan ini diperbuat dengan sebenarnya, untuk dapat dipergunakan seperiumya, terimakasın. **SMKZ** MK Negeri 2 Rantau Utara,

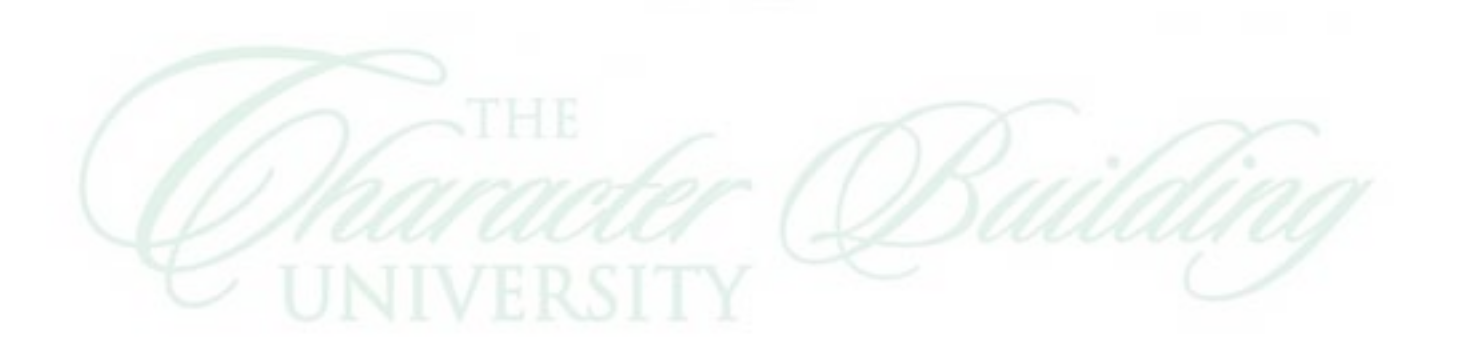

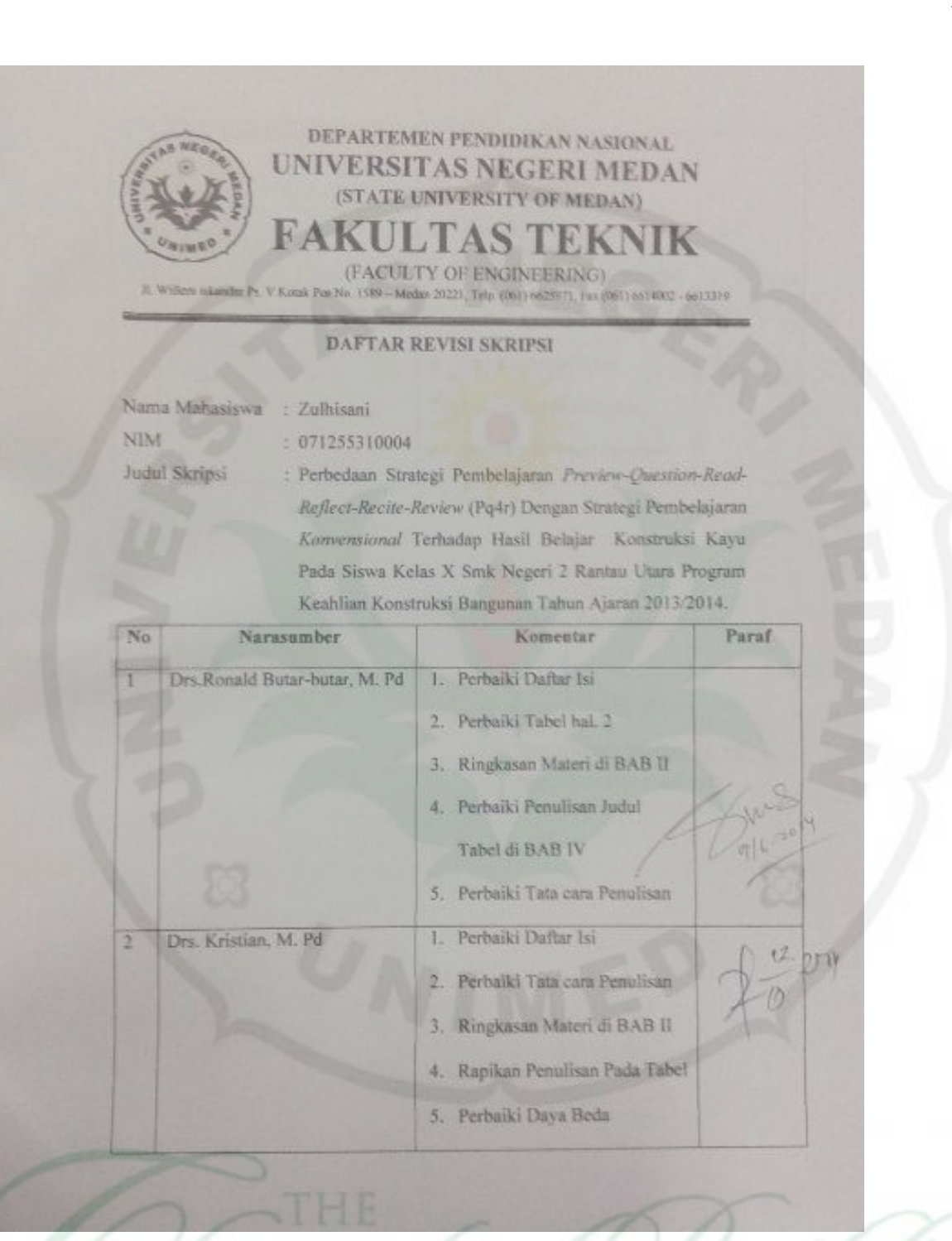

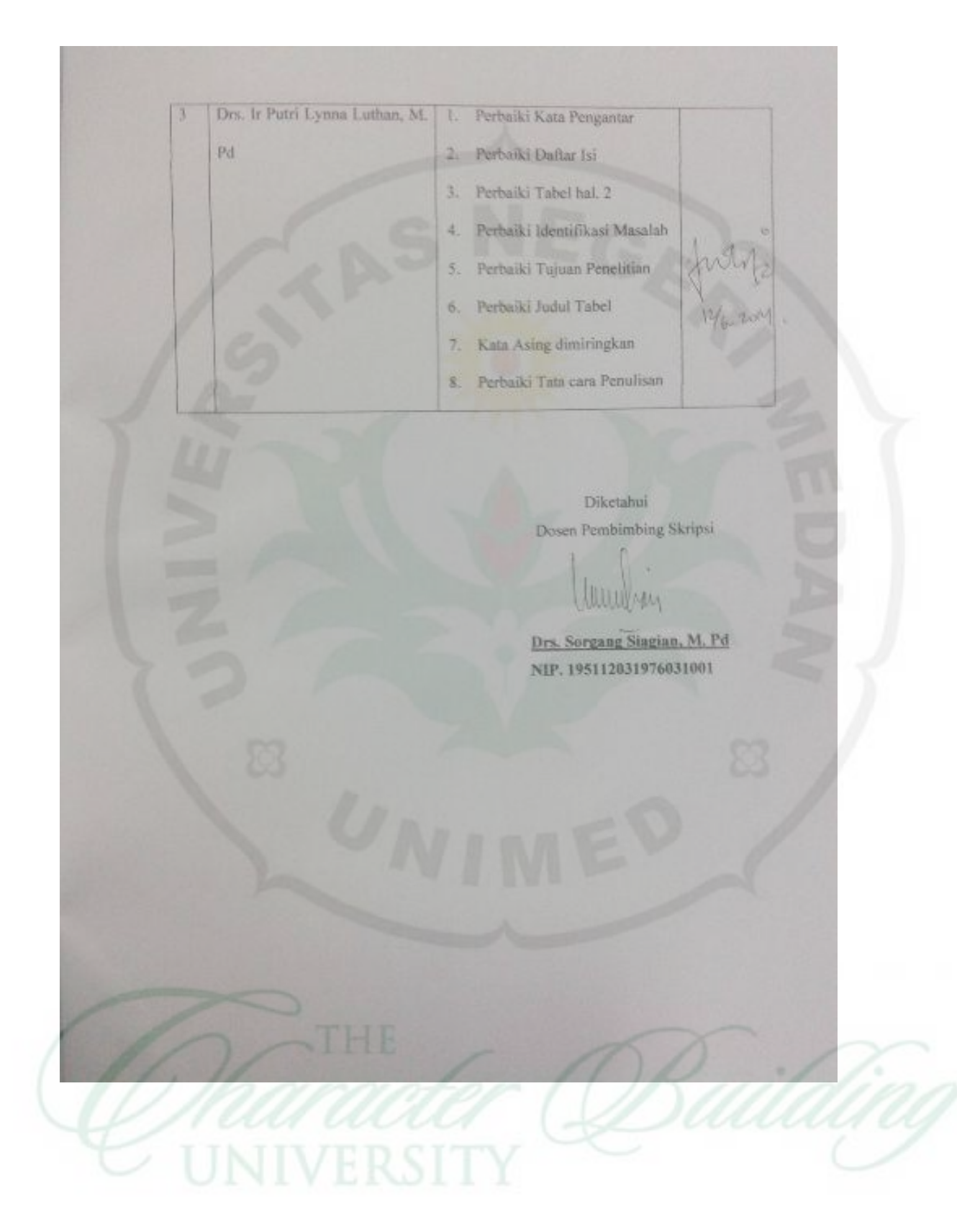